**MINISTÉRIO DA DEFESA EXÉRCITO BRASILEIRO DEPARTAMENTO DE CIÊNCIA E TECNOLOGIA INSTITUTO MILITAR DE ENGENHARIA CURSO DE MESTRADO EM ENGENHARIA NUCLEAR**

**MARCOS AURÉLIO GOMES DE ALBUQUERQUE**

**Estudo da Dose e dos Espectros de Fótons em Profundidade em um Simulador de Mama Utilizando o Método de Monte Carlo - Código PENELOPE**

> **Rio de Janeiro 2009**

# **Livros Grátis**

http://www.livrosgratis.com.br

Milhares de livros grátis para download.

**INSTITUTO MILITAR DE ENGENHARIA**

**MARCOS AURÉLIO GOMES DE ALBUQUERQUE**

# **Estudo da Dose e dos Espectros de Fótons em Profundidade em um Simulador de Mama Utilizando o Método de Monte Carlo - Código PENELOPE**

Dissertação de Mestrado apresentada ao Curso de Mestrado em Engenharia Nuclear do Instituto Militar de Engenharia, como requisito parcial para a obtenção do título de Mestre em Ciências em Engenharia Nuclear.

Orientadores: Nadya Maria P. D. Ferreira - D.C. Carlos Eduardo V. de Almeida - PhD.

Rio de Janeiro 2009

#### c2009

INSTITUTO MILITAR DE ENGENHARIA Praça General Tibúrcio, 80 – Praia Vermelha Rio de Janeiro – RJ CEP:22290-270

Este exemplar é de propriedade do Instituto Militar de Engenharia, que poderá incluí-lo em base de dados. Armazenar em computador, microfilmar ou adotar qualquer forma de arquivamento.

É permitida a menção, reprodução parcial ou integral e a transmissão entre bibliotecas deste trabalho, sem modificação de seu texto, em qualquer meio que esteja ou venha a se fixado, para pesquisa acadêmica, comentários e citações, desde que sem finalidade comercial e que seja feita a referência bibliográfica completa.

Os conceitos expressos neste trabalho são de responsabilidade do autor e dos orientadores.

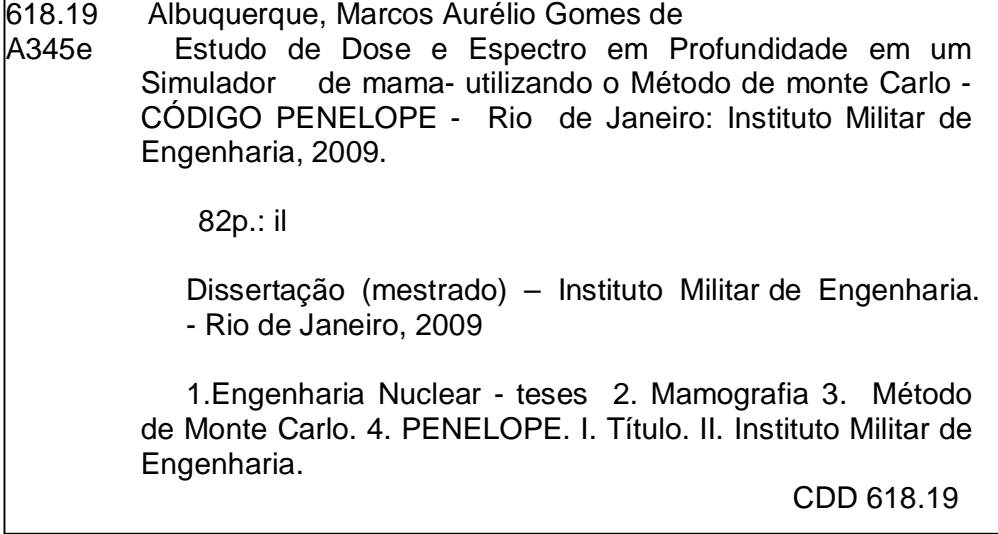

### **INSTITUTO MILITAR DE ENGENHARIA**

# **MARCOS AURÉLIO GOMES DE ALBUQUERQUE**

# **ESTUDO DA DOSE E DOS ESPECTROS DE FÓTONS EM PROFUNDIDADE EM UM SIMULADOR DE MAMA UTILIZANDO O MÉTODO DE MONTE CARLO - CÓDIGO PENELOPE**

Dissertação de Mestrado apresentada ao Curso de Mestrado em Engenharia Nuclear do Instituto Militar de Engenharia, como requisito parcial para a obtenção do título de Mestre em Ciências em Engenharia Nuclear.

Orientadora: Nadya Maria P. D. Ferreira – D.C. Co-orientador: Carlos Eduardo V. de Almeida – PhD

Aprovada em 10 de março de 2009 pela seguinte Banca Examinadora:

\_\_\_\_\_\_\_\_\_\_\_\_\_\_\_\_\_\_\_\_\_\_\_\_\_\_\_\_\_\_\_\_\_\_\_\_\_\_\_\_\_\_\_\_\_\_\_\_\_\_\_\_\_\_\_\_\_\_\_\_\_\_\_\_\_\_\_ Prof.ª Nadya Maria Prado Damasceno Ferreira – D.C. do IME – Presidente

\_\_\_\_\_\_\_\_\_\_\_\_\_\_\_\_\_\_\_\_\_\_\_\_\_\_\_\_\_\_\_\_\_\_\_\_\_\_\_\_\_\_\_\_\_\_\_\_\_\_\_\_\_\_\_\_\_\_\_\_\_\_\_\_\_\_\_ Prof. Carlos Eduardo Veloso de Almeida – PhD da UERJ

\_\_\_\_\_\_\_\_\_\_\_\_\_\_\_\_\_\_\_\_\_\_\_\_\_\_\_\_\_\_\_\_\_\_\_\_\_\_\_\_\_\_\_\_\_\_\_\_\_\_\_\_\_\_\_\_\_\_\_\_\_\_\_\_\_\_\_ Prof. José Guilherme Pereira Peixoto – D.C. da CNEN

\_\_\_\_\_\_\_\_\_\_\_\_\_\_\_\_\_\_\_\_\_\_\_\_\_\_\_\_\_\_\_\_\_\_\_\_\_\_\_\_\_\_\_\_\_\_\_\_\_\_\_\_\_\_\_\_\_\_\_\_\_\_\_\_\_\_\_ Prof. Luís Alexandre Gonçalves Magalhães – D.C. da UERJ

\_\_\_\_\_\_\_\_\_\_\_\_\_\_\_\_\_\_\_\_\_\_\_\_\_\_\_\_\_\_\_\_\_\_\_\_\_\_\_\_\_\_\_\_\_\_\_\_\_\_\_\_\_\_\_\_\_\_\_\_\_\_\_\_\_\_\_ Prof. Wilson Freitas Rebello da Silva Junior – D.C. do IME

> Rio de janeiro 2009

#### **AGRADECIMENTOS**

Inicialmente agradeço a deus, por todas as oportunidades e pela minha vida.

Á minha mãe, que sempre lutou para me proporcionar uma boa educação e me apoiou nas decisões.

Aos meus irmãos pelo carinho e apoio durante minha vida principalmente nas horas difíceis.

 Aos meus orientadores, a professora Nadya Prado e o professor Carlos Eduardo pelo apoio e confiança no trabalho.

Aos amigos e orientadores, professores Evandro (o cantor) e Mariano (o poeta), que sempre estiveram ao meu lado durante as pesquisas do mestrado, e eu continuo chamando-os de professores mesmo a contra-gosto deles.

À amiga Camila, pelas horas de descontração no laboratório e pela companhia durante os almoços no Verdinho.

Aos meus amigos da Bahia, pois sempre que ia visitá-los voltava com mais ânimo para estudar.

Ao professor Guilherme, que me ajudou nas análises e transformações dos dados do mestrado.

Aos colegas de mestrado, pela amizade e companheirismo durante essa trajetória.

Aos funcionários do IME, pelo suporte técnico durante o mestrado.

Aos amigos que fiz no LCR, pessoas agradáveis que sempre me deram força durante o mestrado.

.....à minha mãe, por tudo......

# **SUMÁRIO**

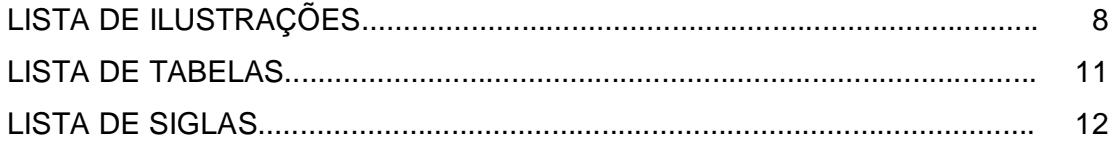

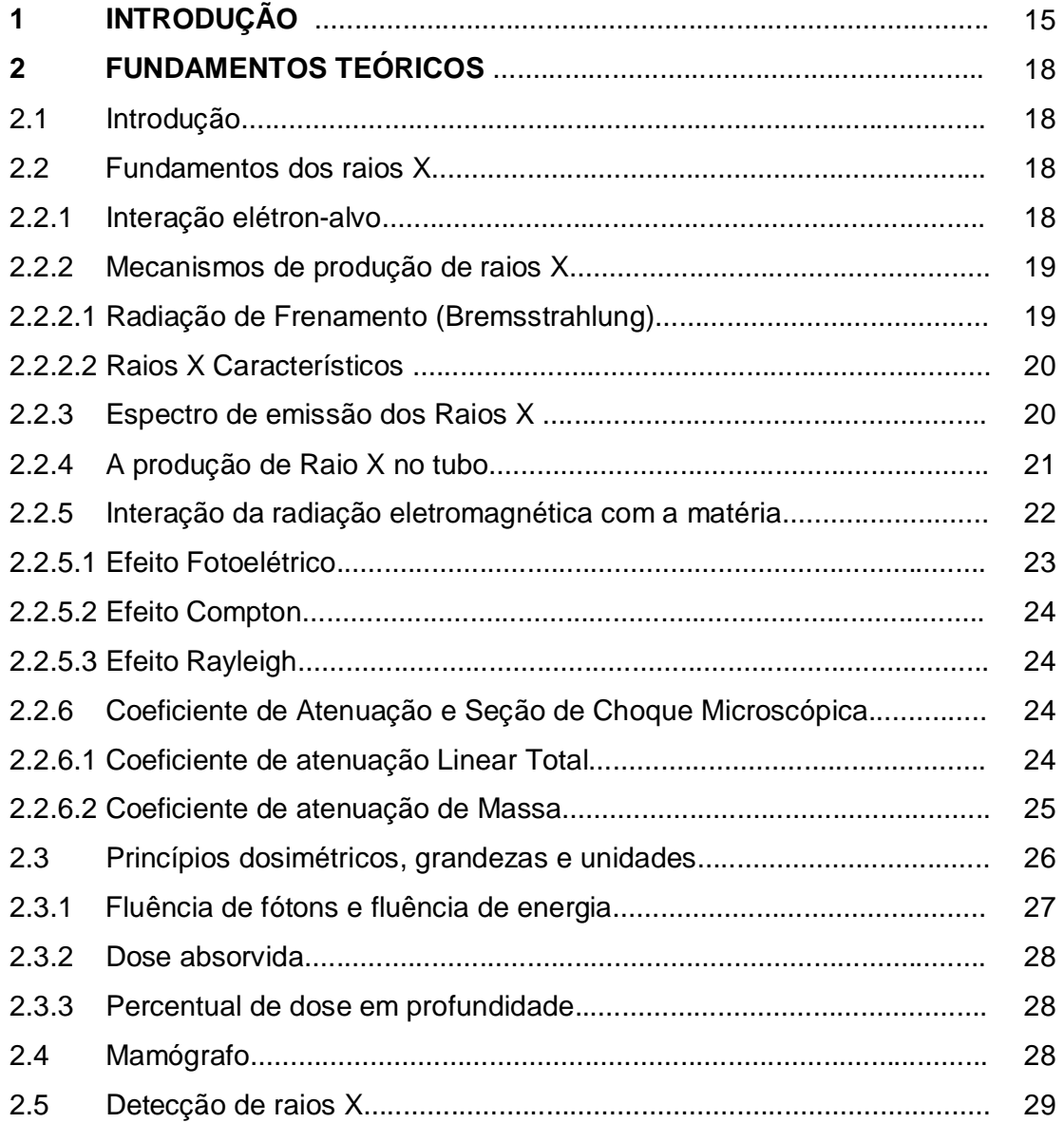

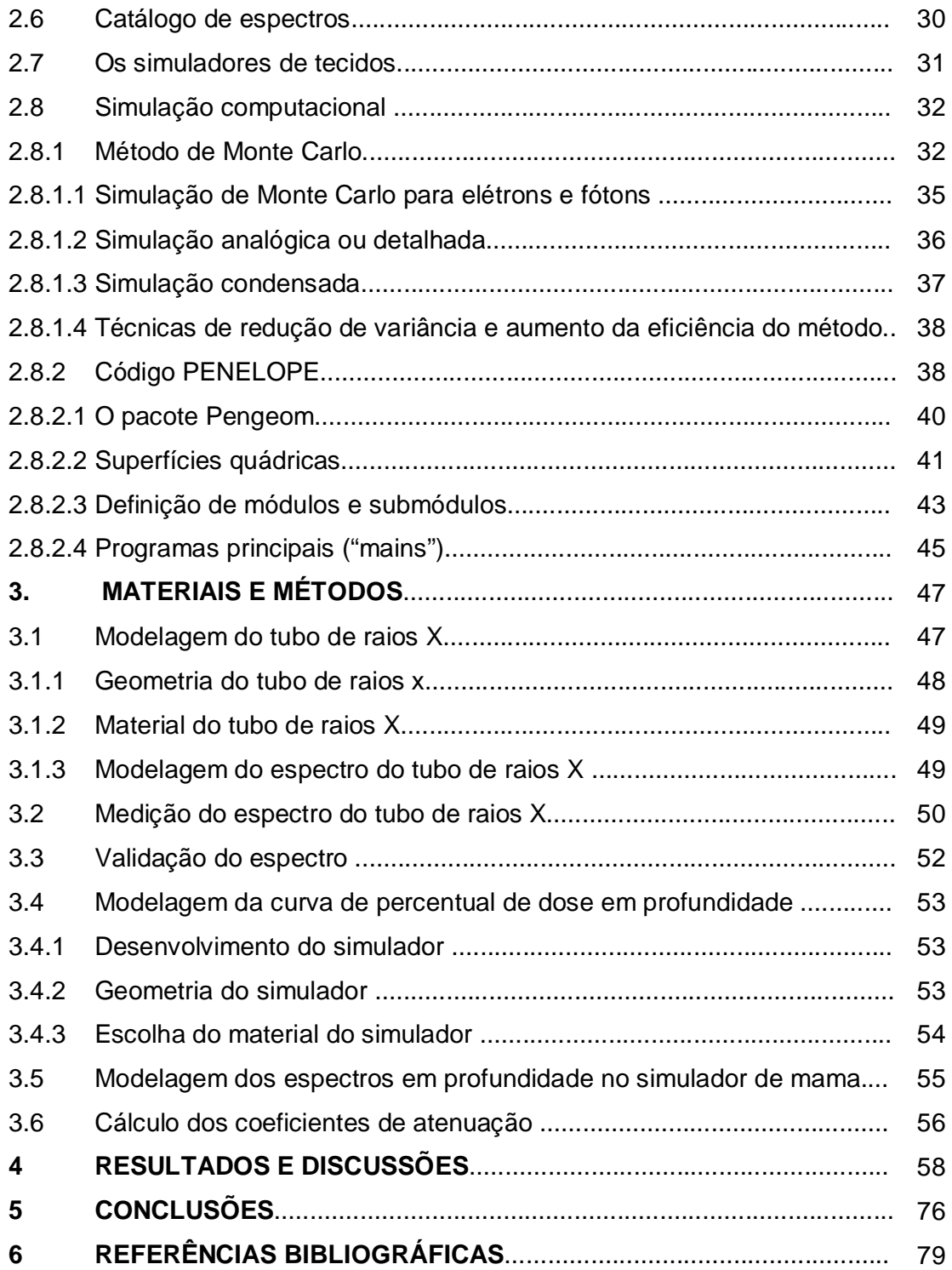

# **LISTA DE ILUSTRAÇÕES**

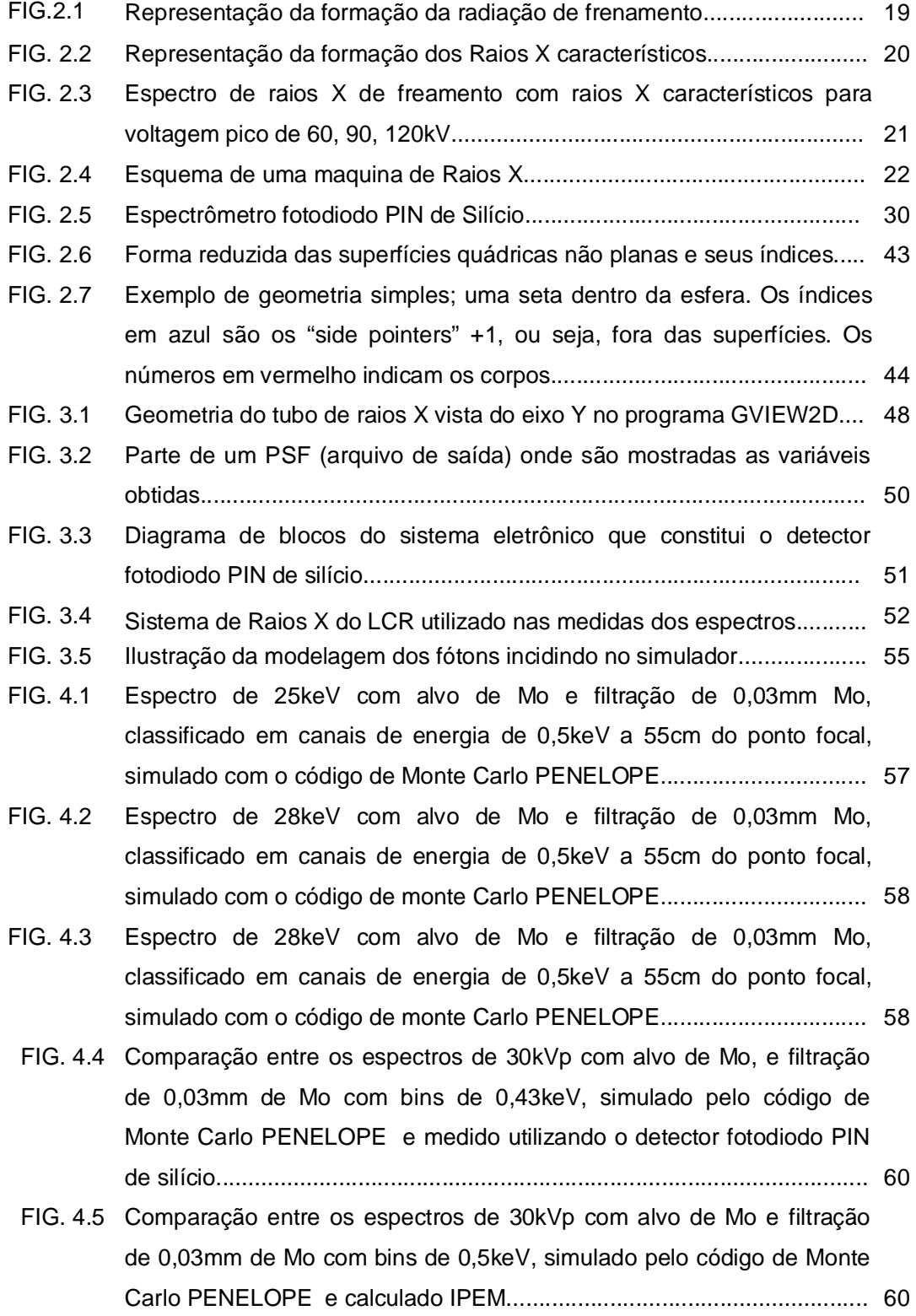

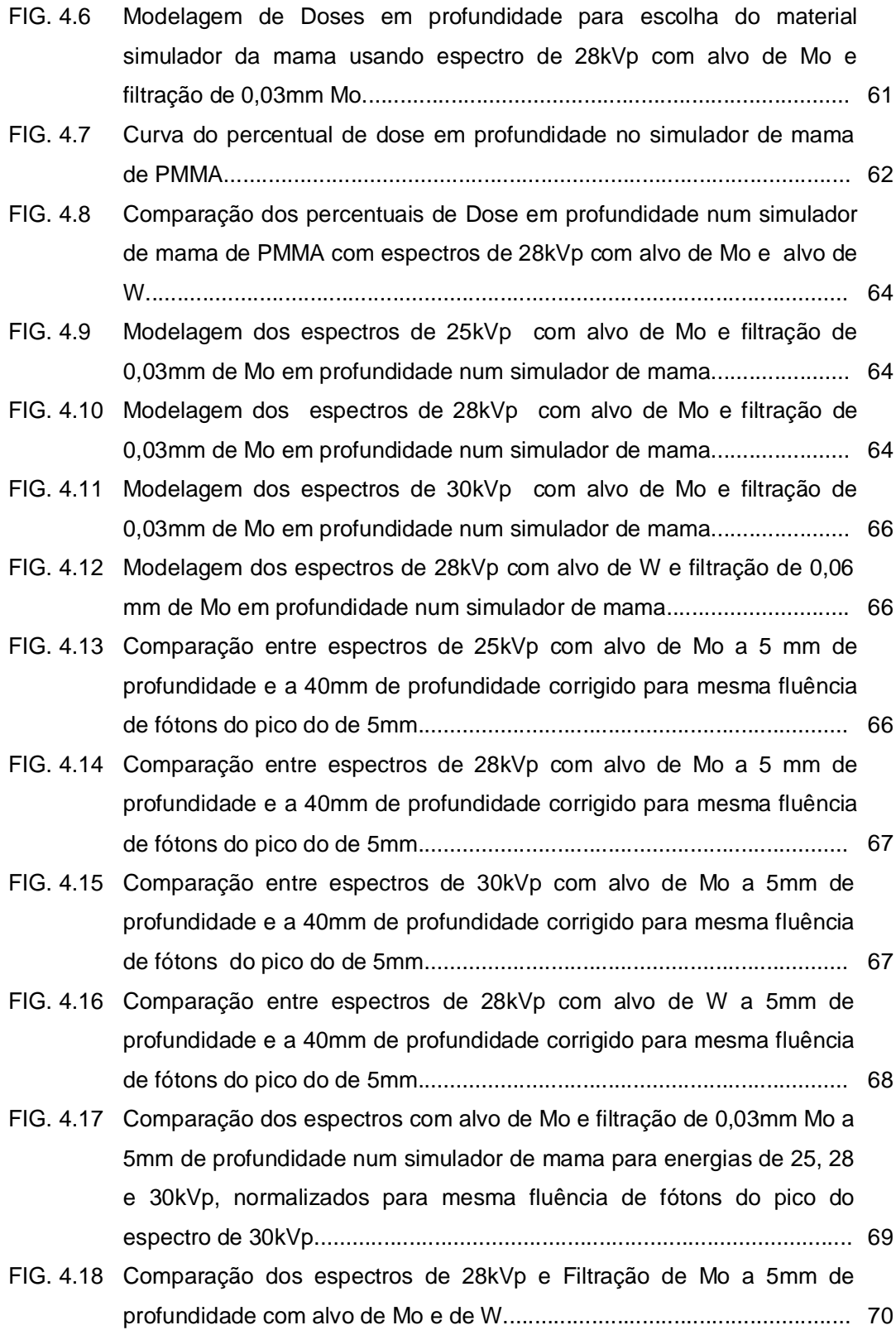

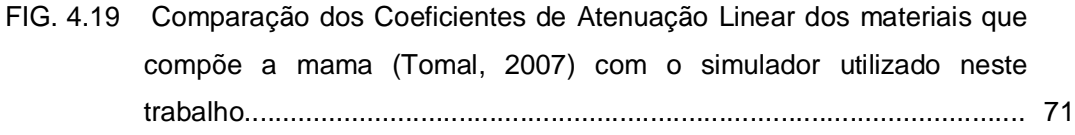

FIG. 4.20 Comparação dos Coeficientes de Atenuação Mássicos dos materiais que compõe a mama (Tomal, 2007) com o simulador utilizado neste trabalho...................................................................................................... 72

- FIG. 4.21 Comparação dos Coeficientes de Atenuação Mássicos dos Tecidos que compõe a mama (Ducote, 2008) com o simulador utilizado neste trabalho...................................................................................................... 72
- FIG. 422 Comparação dos Coeficientes de Atenuação Mássicos dos materiais que compõe a mama (Ducote, 2008; Tomal, 2007) com o simulador utilizado neste trabalho.............................................................................. 73

# **LISTA DE TABELAS**

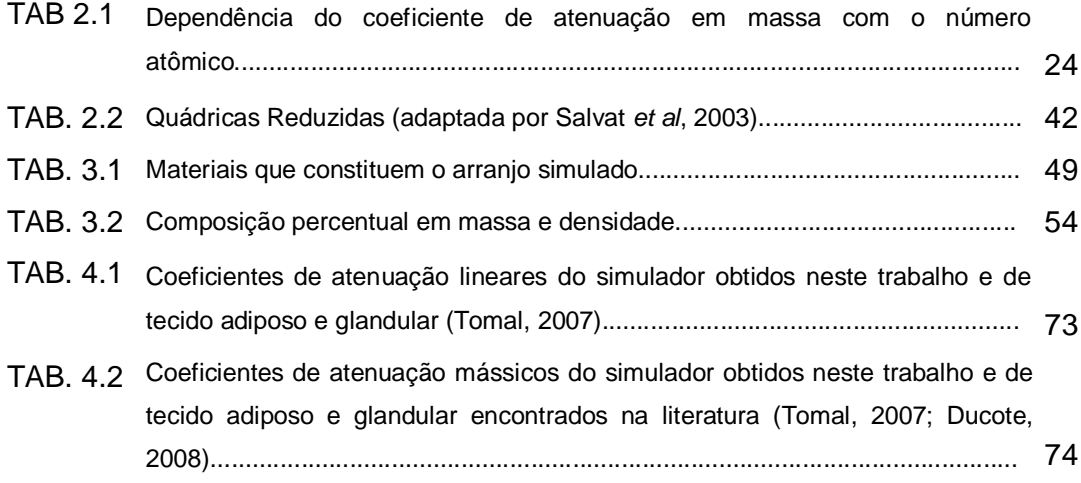

# **LISTA DE SIGLAS**

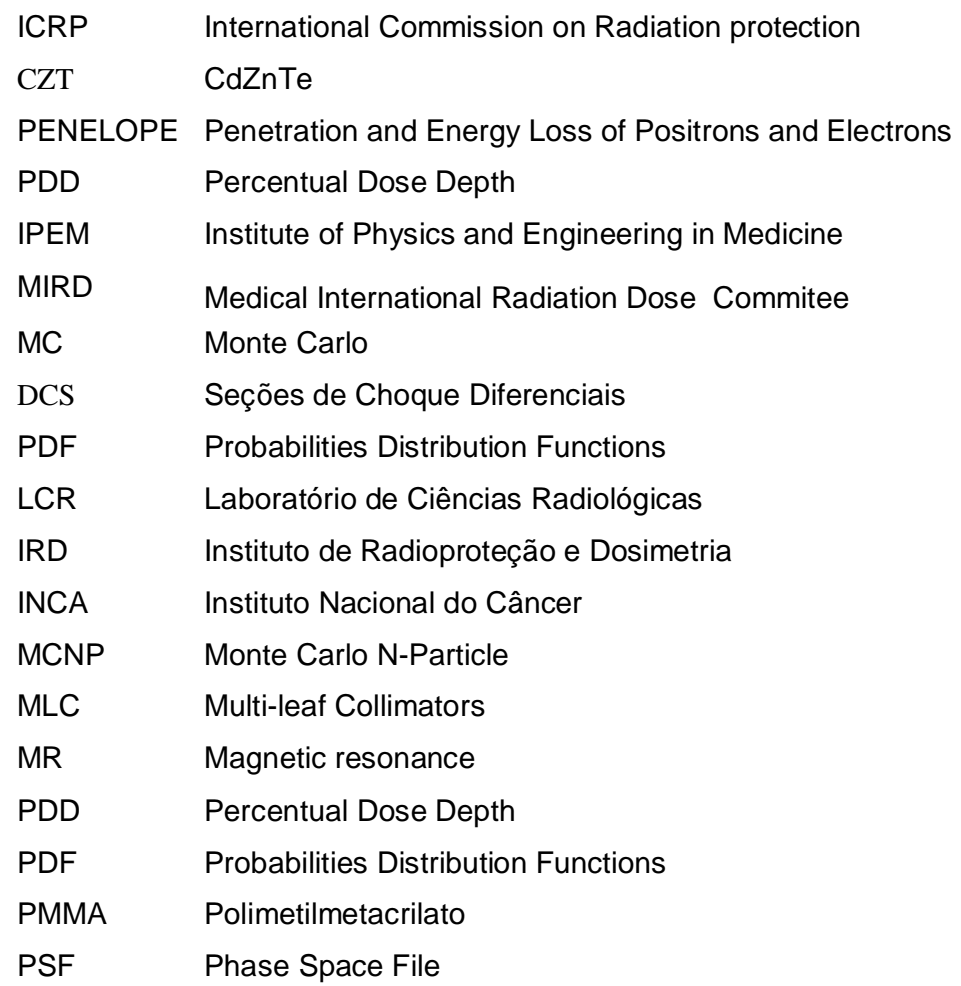

#### **RESUMO**

Atualmente o câncer é o maior desafio da saúde mundial. O câncer de mama é o tipo de neoplasia mais freqüente nas mulheres brasileiras e a que mais mata. Não existe uma forma de prevenção do câncer de mama com resultados evidentes. A principal técnica para detecção precoce é a mamografia.

A distribuição espectral representa uma medida fundamental da qualidade do feixe de raios X. A espectroscopia de raios X na região de mamografia em equipamentos clínicos apresenta dificuldades devido às restrições geométricas do sistema e à alta fluência de fótons que atingem o detector.

Dada a necessidade do conhecimento da distribuição espectral e a complexidade de se realizar medições, modelos baseados em métodos de Monte Carlo se apresentam como alternativa para simulação de espectros teóricos.

PENetration and Energy LOss of Positrons and Electrons (PENELOPE) é um código de simulação baseado no método de Monte Carlo usado para simulações diversas.

Foi simulado um tubo de raios X e obtidos espectros de saída para tensões do tudo de 25, 28 e 30kVp. Também foi obtido um espectro experimental de 30kVp para confrontar com o espectro de 30kVp simulado. Foi modelado um simulador de mama no qual foram obtidos o percentual de dose e espectros em profundidades.

Foi comparado os espectros de 30kVp com alvo de Mo e filtro de Mo simulado com experimental e o simulado com um espectro do catálogo do IPEM. As comparações mostraram uma boa concordância entre os espectros. As simulações do percentual de dose em profundidade mostraram uma atenuação de quase 60% nos primeiros 10mm de profundidade. Os coeficientes de atenuação calculados através dos espectros em profundidades foram comparados e se mostraram de acordo com os coeficientes de atenuação da literatura.

A validação do PENELOPE realizada neste trabalho revelou algumas possibilidades de uso desta versátil ferramenta de cálculo numérico na área de radiologia diagnóstica. O PENELOPE pode ser utilizado para esta aplicação com qualidade semelhante às encontradas por outras ferramentas já avaliadas e baseadas em métodos empíricos, semi-empíricos e no próprio método de Monte Carlo.

#### **ABSTRACT**

Today cancer is the most important world health challenge. Breast cancer is the most frequent and lethal neoplasia in Brazilian women. It doesn't exist a way to prevent breast cancer that shows evident results. The main technique to detect premature breast cancer is mamography.

 The spectral distribution represents a primordial measure of the X-ray quality. The X-ray spectroscopy in mammography region is not easy because of the geometry restrictions of the system and the high photon fluency that reach the detector.

Given the need of knowledge of the spectral distribution and the complexity measure, models based on the Monte method are an alternative to simulate theoretical spectra.

PENetration and Energy LOss of Positrons and Electrons (PENELOPE) is a simulation code based on the Monte Carlo method used on several simulations.

 It was simulated an X-ray tube and obtained the spectra to tubes of 25, 28 e 30KVp. It was also obtained an experimental spectrum of 30KVP to be compared with the 30KVp simulated spectra. It was modeled a mama simulator where the percentual depth dose and the depth spectra were obtained.

 The 30KVp simulated and experimental spectra, Mo target and Mo filter, were compared to the IPEM spectra. The comparisons showed a good agreement among the spectra. The percentual depth dose simulated showed an attenuation of almost 60% at the first 10mm. The attenuation coefficient were calculated and compared, showing agreement to the literature ones.

The validation of PENELOPE performed at this work showed some possibilities of using this code at the radiodiagnostic area. PENELOPE can be used at this area as a tool with equal or better quality of other similar tools that are already used based on empiric and half-empiric methods.

# **INTRODUÇÃO**

Atualmente o câncer é o maior desafio da saúde mundial, em 2005 das 58 milhões de mortes no mundo 13% foi causada por câncer. No Brasil, estão previstos 466.730 novos casos para o ano de 2009. O câncer de mama é o tipo de neoplasia mais freqüente nas mulheres brasileiras e a que mais mata. Estima-se que ocorram cerca de 49.400 novos casos de câncer de mama em 2009 (INCA, 2008).

As células do corpo se reproduzem de acordo com a necessidade de regeneração ou de substituição das células mortas, mas quando essa reprodução acontece de forma acima do normal pode-se tornar tumores. E quando as novas células não apresentam as mesmas propriedades das células que lhe deram origem, existe risco de câncer.

Não existe uma forma de prevenção do câncer de mama com resultados evidentes, a melhor forma de prolongar a vida da mulher é a detecção precoce da doença. A principal técnica para detecção precoce é a mamografia, que mostra diferenças nas densidades na mama, conseguindo assim detectar lesões na fase inicial (Polletti, 2001).

A *International Commission on Radiation Protection* (ICRP 103) exige que sejam implantados, métodos de otimização que garantam que o público seja exposto aos menores níveis de radiação possíveis. Uma forma importante de analisar o desempenho do sistema de raios X é o estudo do seu espectro.

A distribuição espectral representa uma medida fundamental da qualidade do feixe de raios X e o seu conhecimento é necessário para otimizar a qualidade da imagem, reduzir a dose de radiação recebida pelo paciente, projetar detectores de radiação, avaliar a resposta de dosímetros e validar modelos numéricos utilizados para simular espectros teóricos.

A espectroscopia de raios X na região de mamografia em equipamentos clínicos apresenta dificuldades devido às restrições geométricas do sistema e à alta fluência de fótons que atingem o detector. A distância típica entre o ponto focal( centro do alvo do tubo) e o sistema receptor de imagens é de 60 cm. Nssa distância, a alta fluência de fótons que atingem o detector resulta na distorção do espectro medido devido ao empilhamento de pulsos. Dessa forma, o número de fótons que atingem o detector deve ser limitado a fim de prevenir o empilhamento de pulsos. As

seguintes técnicas experimentais têm sido utilizadas para limitar o número de fótons que atingem o detector:

*•* Operar o tubo de raios X no modo de fluoroscopia (modo de baixa corrente);

*•* Utilizar colimadores com pequenas aberturas e/ou utilizar longas distâncias entre o ponto focal e o detector a fim de limitar o ângulo sólido.

Em unidades mamográficas clínicas, no entanto, essas técnicas são impossíveis de serem executadas, à exceção do uso do colimador. Os motivos pelos quais essas técnicas não podem ser aplicadas em mamografia são os seguintes: a maioria das unidades mamográficas não possui o modo fluoroscopia disponível e é impossível utilizar grandes distâncias foco-detector devido à presença do receptor de imagens.

O espectrômetro Compton e o espectrômetro de difração têm sido utilizados como alternativas para medidas de espectro de raios X em unidades mamográficas sob condições clínicas. O espectrômetro Compton mede o espectro espalhado por um objeto colocado no feixe de raios X primário, a um dado ângulo com relação à direção deste feixe. O espectro espalhado é medido com detectores de germânio hiperpuro (HPGe). O espectro de raios X primário é calculado a partir do espectro espalhado medido, usando as expressões para o espalhamento Compton e as seções de choque de Klein-Nishina (Yaffe, 1976).

Embora a determinação do espectro utilizando-se os métodos de espalhamento Compton e difração de raios X possa ser aplicada em unidades mamográficas clínicas, o limitado tempo para uso de equipamentos utilizados para fins de diagnóstico e a precisão necessária na montagem do experimento dificulta a aplicação destas técnicas.

Recentemente, detectores de CdZnTe (CZT) e fotodiodo PIN de silício vem sendo utilizados para fins de espectroscopia em tubos de raios X clínicos na faixa de mamografia. A vantagem do uso desses detectores para aquisição de espectros é que, em geral, eles possuem pequeno tamanho o que faz com que a sua eficiência para detecção de raios X seja limitada (Knoll, 1989). A principal dificuldade no uso destes equipamentos está no alinhamento entre o ponto focal e o detector, devido à inclinação do tubo de raios X nos mamógrafos.

Dada a necessidade do conhecimento da distribuição espectral e a complexidade de se realizar medições de espectro em equipamentos mamográficos em condições clínicas, modelos baseados em métodos de Monte Carlo se apresentam como alternativa para simulação de espectros teóricos.

PENetration and Energy LOss of Positrons and Electrons (PENELOPE) é um código de simulação baseado no método de Monte Carlo usado para simulações diversas. Este código é uma ferramenta muito útil para simulações com geometrias complexas. O código PENELOPE descreve bem o transporte de fótons e elétrons na matéria e alcança bons resultados na vizinhança das interfaces entre materiais (Blazy , 2006).

O principal objetivo deste trabalho é validar o código PENELOPE para faixa de energia utilizada em mamografia, nesse intuito foram feitas simulações de espectros para serem comparados com espectros experimentais e teóricos. Com o código validado o objetivo é criar um banco de dados sobre a espectroscopia nessa faixa de energia, no qual estaria incluso dados sobre o percentual de dose e espectros em profundidade. Para isso foi confeccionado um simulador de mama no qual foram obtidos os dados.

#### **2 FUNDAMENTOS TEORICOS**

#### 2.1 INTRODUÇÃO

Em 1895 a descoberta dos raios X por Roentgen revolucionou a Medicina da época principalmente com relação ao diagnóstico, pela capacidade de tornar possível a visualização das estruturas internas do nosso corpo. Contudo, com pouco tempo do uso das radiações ionizantes começaram a surgir relatos sobre efeitos carcinogênicos. Assim, o estudo das interações da radiação com a matéria começou a ser intensificado com o intuito de melhorar a qualidade da imagem fornecida pelos raios X e, também, diminuir os riscos associados com a exposição à radiação. A seguir, serão descritos os principais efeitos de interação de fótons com a matéria em especial na faixa de energia utilizada na mamografia, que é de até 35keV.

#### 2.2 - FUNDAMENTOS DOS RAIOS X

#### 2.2.1 INTERAÇÃO ELÉTRON-ALVO

Quando um feixe de elétrons acelerados atinge um anteparo metálico, eles diminuem sua energia cinética mudando de direção e alguns deles emitem essa diferença de energia sob a forma de ondas eletromagnéticas também chamadas de raios X. Essa diminuição de velocidade é explicada por causa das forças coulombianas existentes entre os elétrons do feixe e os elétrons e núcleo dos átomos de alvo.

Nos tubos de raios X, os elétrons são acelerados devido à alta voltagem que é aplicada entre o anodo e o catodo. A energia cinética dos elétrons incidentes tem praticamente o mesmo valor numérico da tensão aplicada. E transferem parte de sua energia para os elétrons orbitais dos átomos do alvo. Essas interações ocorrem logo após a penetração, ou seja, em pequena profundidade (Tauhata, 2003).

## 2.2.2 MECANISMOS DE PRODUÇÃO DE RAIOS X

Os raios X são produzidos de duas formas, dependendo do tipo de interação:

# 2.2.2.1RADIAÇÃO DE FRENAMENTO (BREMSSTRAHLUNG)

Quando um elétron passa perto do núcleo ele é desacelerado devido às forças coulombianas entre o elétron e o núcleo, essa energia que é desprendida por causa da desaceleração é emitida na forma de onda eletromagnética também chamada de raios X de frenagem (bremsstrahlung), esquematizado na figura 2.1. Como a quantidade da energia cedida pelo elétron no processo de frenagem depende da distância entre a trajetória e o núcleo pode-se dizer que os raios X de frenagem têm um espectro de energia contínuo, pois pode variar continuamente entre o mínimo quando não sofre desvio até a máxima que é a própria energia do elétron (Tucker, 1990)

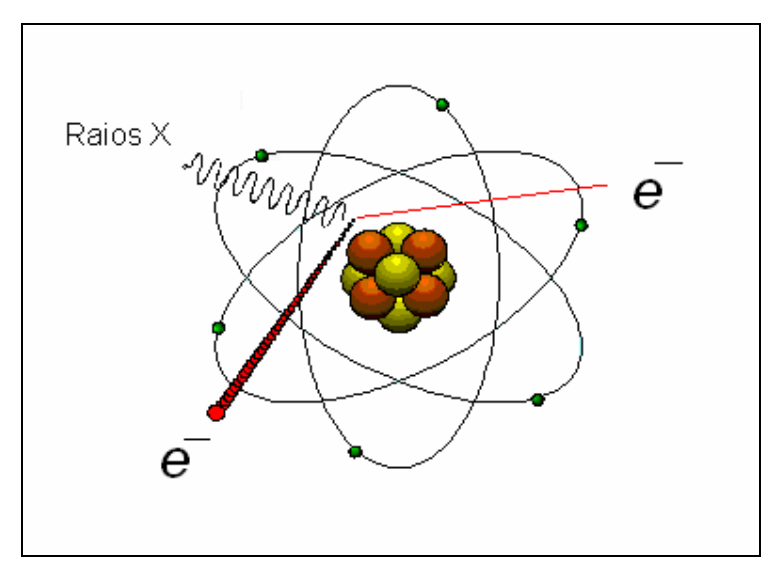

 Fig.2.1Representação da formação da radiação de frenamento (Tauhata, 2003).

#### 2.2.2.2 RAIOS X CARACTERÍSTICOS

Quando um elétron incidente colide com um elétron orbital ele cede energia suficiente para que o elétron orbital seja ejetado deixando uma lacuna na eletrosfera, essa lacuna é logo preenchida por elétrons de orbitais mais energéticos. Esse elétron que sai de uma orbita mais energética para uma menos energética diminui sua energia potencial que é liberada em forma de raios X, conforme figura 2.2. Esses raios X dependem diretamente das orbitas de onde os elétrons foram deslocados e cada elemento (material) tem seus valores de energia característicos, por isso esses raios X são também chamados de característicos.

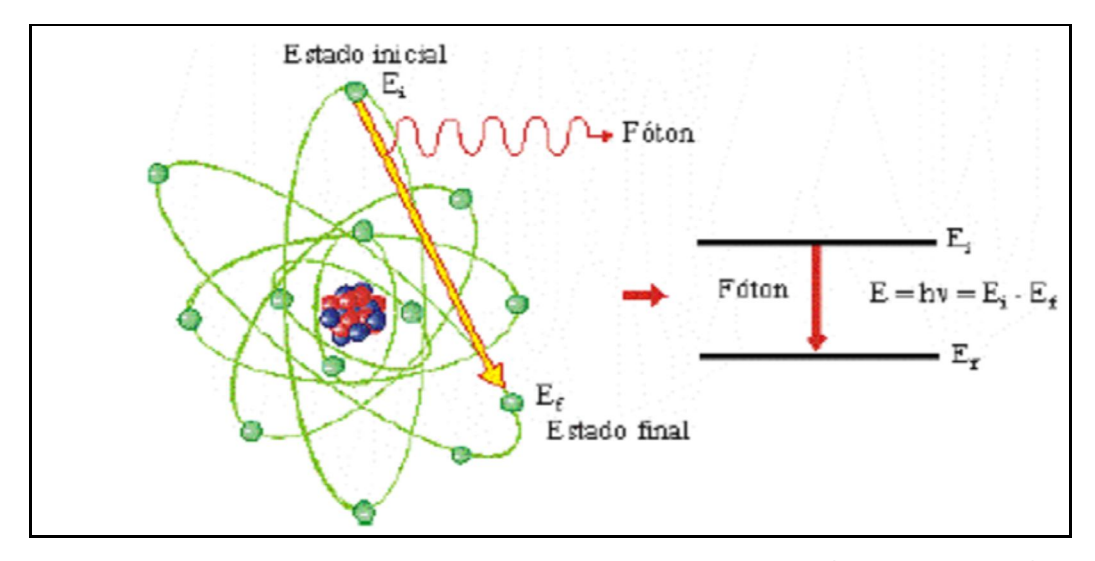

Fig.2.2 Representação da formação dos Raios X característicos (Tauhata, 2003).

#### 2.2.3 ESPECTRO DE EMISSÃO DOS RAIOS X

Os espectros de raios X são utilizados nos cálculos de diversos fatores como dose e contraste de imagem assim como no cálculo dos coeficientes de atenuação (kunzel, 2004). É obtido através de um gráfico da quantidade de fótons de determinada energia versus as diferentes energias. A energia máxima expressa em keV é igual em magnitude à voltagem de aceleração (kVp), mas existem poucos fótons desta energia. Por causa da auto-absorção, o número de fótons de raios X emitidos é muito pequeno para energias muito baixas, atingindo zero, para energias abaixo de 5 keV. Os traços correspondem às radiações características que, para anodo de tungstênio, só aparecem nos espectros gerados com tensão acima dos 70 kVp (Tauhata, 2003). A figura 2.3 representa espectros de raios X de freamento para tensões de 60, 90 e 120 kV.

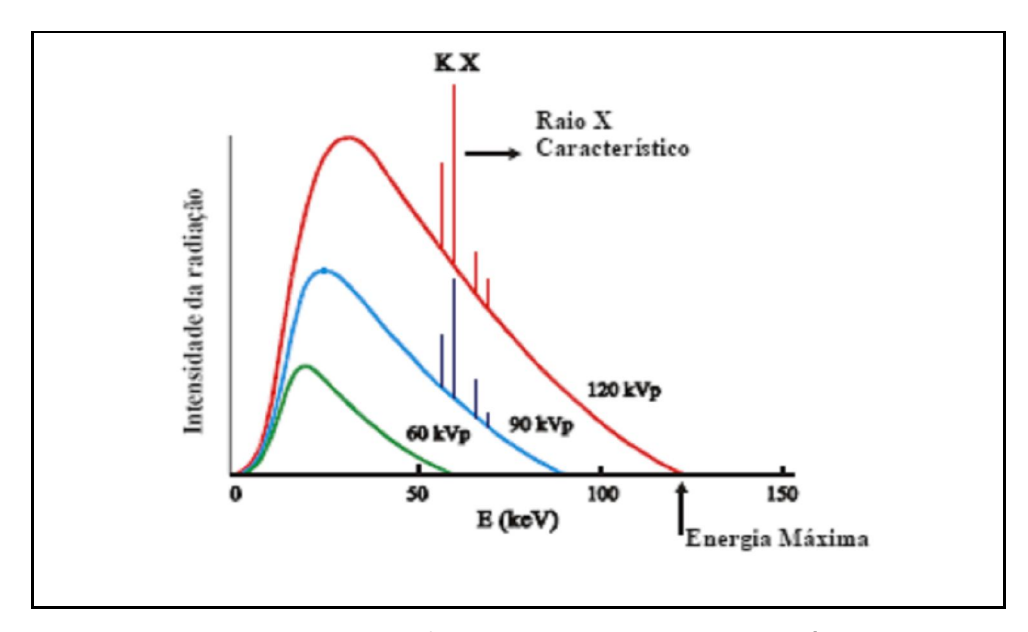

Fig. 2.3: Espectro de raios X de freamento com raios X característicos para voltagem pico de 60, 90, 120KV (Tauhata, 2003).

#### 2.2.4 A PRODUÇÃO DE RAIOS X NO TUBO

Num tubo de raios X, o feixe de elétrons é gerado por emissão termoiônica num filamento aquecido. O campo elétrico é obtido aplicando-se uma alta voltagem entre os terminais do tubo de raios X onde o alvo metálico, anodo, é polarizado positivamente e o filamento, catodo, negativamente. Quando esses elétrons colidem com o alvo eles reduzem a energia cinética. A emissão de raios X só ocorre, obviamente, quando estiver ligada a alta tensão. A energia dos raios X gerados é proporcional a tensão aplicada ao tubo maior também o seu poder de penetração. Aumentando-se a corrente, aumenta-se a intensidade do feixe.

 As máquinas utilizadas para mamografia apresentam a kilovoltagem na faixa 25 a 50kV, radiologia oral de 50 a 90kV; para radiodiagnóstico, de 50kV a 100kV e as utilizadas em radiografia industrial, de 150 a 500kV (Tauhata, 2003). A figura 2.4 mostra um esquema de tubo de raios X com seus componentes.

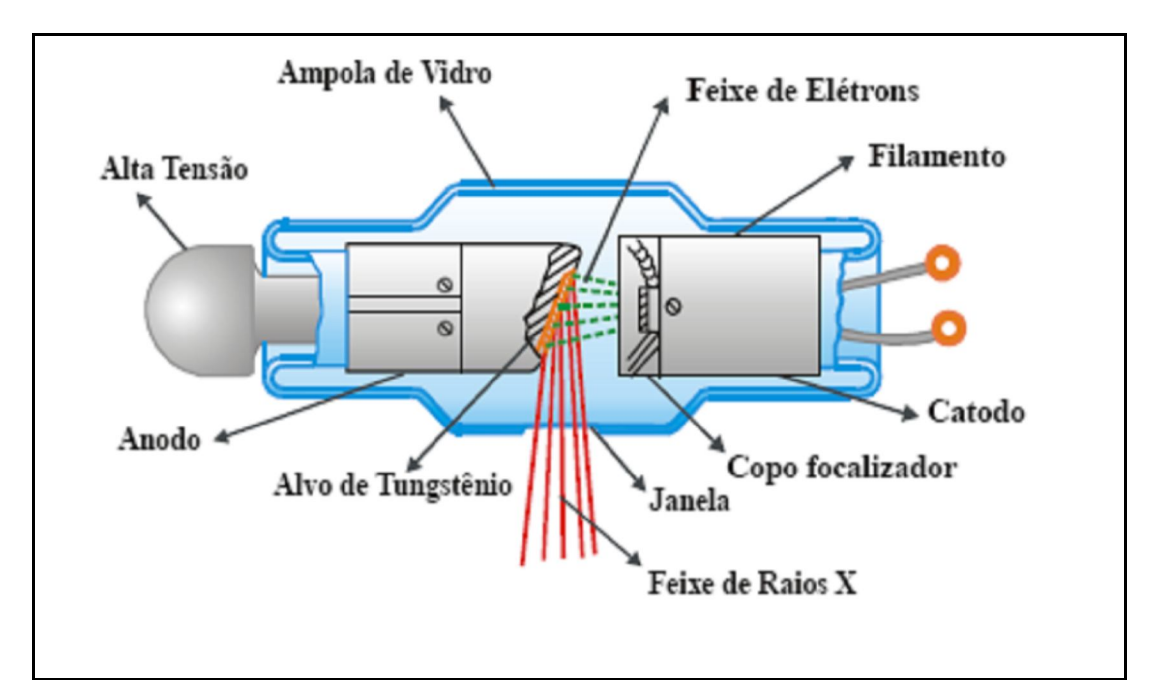

Fig. 2.4: Esquema de uma maquina de Raios X convencional (Tauhata, 2003).

# 2.2.5 INTERAÇÃO DA RADIAÇÃO ELETROMAGNÉTICA COM A MATÉRIA.

A interação dos fótons de raios X com a matéria se dá por meio de processos que alteram a direção e/ou energia dos mesmos. Por causa da sua característica ondulatória, sem carga e massa de repouso ela tem um poder de penetração maior que as partículas carregadas. Podendo percorrer grandes distâncias antes de sofrer a primeira interação. O poder de penetração depende da seção de choque de interação para cada tipo de evento. Tais processos são os efeitos denominados fotoelétrico e efeito Compton.

#### 2.2.5.1 EFEITO FOTOELÉTRICO

O efeito fotoelétrico é caracterizado pela doação total da energia do fóton incidente a um único elétron orbital, que é ejetado com uma energia definida.

A energia mínima necessária do fóton para retirar esse elétron é a energia de ligação atômica do elétron correspondente ao nível de energia ocupado pelo elétron no átomo. O restante da energia do fóton é transformado em energia cinética do elétron e do átomo. A equação 2.1 descreve esse processo:

$$
hv = Te + Ta + Be
$$
 2.1

onde *h* é a constante de Planck, *v* é a freqüência do fóton incidente, *Te* é a energia cinética do elétron removido do átomo, *Ta* é a energia cinética do átomo e *Be*  é a energia de ligação atômica do elétron. Em geral, é possível desprezar a energia cinética do átomo na conservação de energia, pois a massa dos átomos é muito maior que a do elétron. No entanto, a massa do átomo é essencial para a conservação do momento desse processo:

$$
Pn = Pe + Pa \tag{2.2}
$$

onde *P*n é o momento do fóton, *Pe* é o momento do elétron e *Pa* é o momento do átomo.

O efeito fotoelétrico é predominante para baixas energias e para elementos químicos de elevado número de atômico Z. A variação da seção de choque por átomo para o efeito fotoelétrico, na região de energias *hv* ≤ 100 *keV*, onde o efeito fotoelétrico é predominante, é proporcional a (Attix, 1986; Tauhata , 2003):

$$
r \alpha \frac{Z^4}{\left(hv\right)^3} \tag{2.3}
$$

#### 2.2.5.2 EFEITO COMPTON

O Efeito Compton envolve uma colisão da radiação incidente com o elétron orbital. Existe apenas uma transmissão parcial da energia por parte da radiação eletromagnética, que, em conseqüência muda de direção. Como a transferência de energia depende da direção do elétron emergente e esta é aleatória, de um fóton de energia fixa podem resultar elétrons com energia variável, com valores de zero até um valor máximo. Assim, a informação associada ao elétron emergente é desinteressante sob o ponto de vista da detecção da energia do fóton incidente.

Em regiões onde esta interação é predominante, a atenuação do feixe será a mesma para materiais com diferentes densidades e números atômicos. A atenuação varia com o número de elétrons por centímetro cúbico do material, que é obtido multiplicando a densidade do material pelo número de elétrons por grama do mesmo, quanto maior este número, maior será a atenuação. (Attix, 1986; Tauhata, 2003).

#### 2.2.5.3 EFEITO RAYLEIGH

O espalhamento Rayleigh (ou coerente) ocorre com a absorção de um fóton incidente em um átomo e a sua reemissão em uma direção diferente, com um pequeno recuo do átomo, para garantir a conservação do momento. Esse processo ocorre devido à interação do fóton com o átomo como um todo, sem a transferência de energia do fóton para o átomo. O efeito Rayleigh pode ser considerado como um caso particular do espalhamento Compton (Tauhata, 2003).

# 2.2.6 COEFICIENTE DE ATENUAÇÃO E SEÇÃO DE CHOQUE MICROSCÓPICA

#### 2.2.6.1 COEFICIENTE DE ATENUAÇÃO LINEAR TOTAL

Quando um feixe de fótons monoenergético interage em um material de espessura conhecida, parte do feixe é espalhada, parte é absorvida pelos processos já descritos e a quantidade de fótons que atravessa o material sem interagir com o mesmo é dada pela lei de atenuação exponencial:

$$
I = I_0 e^{-\mu x}
$$

onde µ é a probabilidade do feixe sofrer atenuação devido a eventos de espalhamento Compton, absorção fotoelétrica ou formação de pares, sendo denominado coeficiente de atenuação total ou linear e  $I_0$  é a intensidade do feixe inicial. Assim, o coeficiente de atenuação linear pode ser escrito como:

$$
\mu = \tau + \sigma_c + \sigma_r \tag{2.5}
$$

Onde τ,σ<sub>c</sub> e σ<sub>r</sub> são os coeficientes de atenuação linear para o efeito fotoelétrico, espalhamento Compton e Rayleigh, respectivamente.

 Para materiais de baixo número atômico, o espalhamento Rayleigh é geralmente desprezível para energias acima de 10 keV.

O coeficiente de atenuação linear depende do estado físico ou fase do material, pois é uma função do número de átomos presentes em uma camada do material. Uma grandeza mais fundamental é o coeficiente de atenuação de massa  $(\mu/\rho)$ , que independe do estado físico (Johns, 1983).

# 2.2.6.2. COEFICIENTE DE ATENUAÇÃO LINEAR DE MASSA

O coeficiente de atenuação de um material para um determinado tipo de interação varia com a energia da radiação, mas depende, para um mesmo material, de seu estado físico ou fase. Assim, a água pode assumir valores diferentes de seus coeficientes de atenuação conforme esteja no estado de vapor, líquido ou sólido. Da mesma forma, o carbono depende de sua forma alotrópica de apresentação: grafite, diamante, pó sintetizado (Tahuata, 2003).A tabela 2.1 mostra a dependência dos valores dos coeficientes de atenuação em massa com o número atômico.

| Número Atômico                                                     | Coeficiente de                  | Coeficiente de                  |                                                                             |
|--------------------------------------------------------------------|---------------------------------|---------------------------------|-----------------------------------------------------------------------------|
|                                                                    | atenuação mássico               | atenuação mássico               | $\left(\text{cm}^2/\text{g}\right)$                                         |
|                                                                    | para fótons de                  | para fótons de alta             |                                                                             |
| Z                                                                  | baixa energia                   | energia $(cm2/g)$               |                                                                             |
|                                                                    | $\text{(cm}^2\text{/g)}$        |                                 | $\left(\frac{\mu}{\rho}\right)_{\nu}$ $\left(\frac{\mu}{\rho}\right)_{\nu}$ |
|                                                                    | $\left(\frac{\mu}{\rho}\right)$ | $\left(\frac{\mu}{\rho}\right)$ |                                                                             |
|                                                                    |                                 |                                 |                                                                             |
| 1 a 10                                                             | 3.5 (para $Z=1$ ) a             | 2.7 (para $Z=1$ ) a             | $0.8$ (para $Z=1$ )                                                         |
|                                                                    | 1.9 (para $Z=10$ )              | 1.4 (para $Z=10$ )              | $0.5$ (para $Z=10$ )                                                        |
|                                                                    |                                 |                                 |                                                                             |
|                                                                    | Diminui com o                   | Diminui com o                   |                                                                             |
|                                                                    | aumento de Z                    | aumento de Z                    |                                                                             |
| 11 a 60                                                            | 0.9 (para Z=11) a               | 0.4 (para $Z=11$ ) a            | $0.5$ (para $Z=11$ )                                                        |
|                                                                    | 7.0 (para $Z = 60$ )            | 1.0 (para $Z = 60$ )            | 6.0 (para $Z=60$ )                                                          |
|                                                                    | Aumenta com o                   | Aumenta com o                   |                                                                             |
|                                                                    | aumento de Z                    | aumento de Z                    |                                                                             |
| 61 a 92                                                            | 7.1 (para Z=61) a               | 0.1 (para $Z=61$ ) a            | 7.0 (para $Z=61$ )                                                          |
|                                                                    | 4.4 (para $Z = 92$ )            | 2.8 (para $Z = 92$ )            | 1.6 (para $Z = 92$ )                                                        |
|                                                                    |                                 |                                 |                                                                             |
|                                                                    | Diminui com o                   | Aumenta com o                   |                                                                             |
|                                                                    | aumento de Z                    | aumento de Z                    |                                                                             |
| Retirada do "National Institute of Standards and Technology - NIST |                                 |                                 |                                                                             |

Tabela 2.1: Dependência do coeficiente de atenuação em massa com o número atômico.

# 2.3 PRINCÍPIOS DOSIMÉTRICOS, GRANDEZAS E UNIDADES

A radiação ionizante e seus efeitos podem ser descritos por várias quantidades: Fluxo; Fluência; Exposição; Kerma; Equivalente de Dose; etc. Estas podem ser classificadas em três categorias:

I. Quantidade que descreve a fonte: Atividade; Intensidade, etc.

II. Quantidades que se relacionam com o feixe de radiação e suas partículas: Fluxo, Fluência de Energia; etc.

III. Quantidades que medem o efeito da radiação no meio: Kerma; Exposição; Dose; etc.

O interesse principal deste trabalho é nas grandezas das classes II e III, seguir serão descritas algumas dessas grandezas.

## 2.3.1 FLUÊNCIA DE FÓTONS E FLUÊNCIA DE ENERGIA

São grandezas utilizadas para descrever feixes de radiação ionizante monoenergéticos. Normalmente utilizadas para descrever feixes de fótons, mas também podem ser usados na descrição de partículas carregadas (Podgorsak, 2004).

A fluência de partículas é o quociente *dN* por *dA*, onde *dN* é o número de partículas incidentes em uma esfera de secção reta *dA*:

$$
\Phi = \frac{dN}{dA} \quad , \text{ em m}^{-2} \quad \text{EQ. 2.6}
$$

A fluência de energia  $\Psi$  é o quociente *dE* por *dA*, onde *dE* é a energia radiante incidente em uma esfera de secção reta *dA*:

$$
\Psi = \frac{dE}{dA} \text{ , em J/m}^2 \qquad \text{EQ. 2.7}
$$

A relação entre as duas fluências pode ser descrita como:

$$
\Psi = \frac{dN}{dA} \times E = \Phi E
$$
EQ. 2.8

*E* é a energia da partícula e *dN* representa o número de partículas com energia *E*.

#### 2.3.2 DOSE ABSORVIDA

É definida como a energia *E* fornecida pela radiação ionizante à matéria de massa *m* em um volume *V*:

$$
D = \frac{dE}{dm}
$$
, em Gy \nEQ. 2.9

#### 2.3.3 PERCENTUAL DE DOSE EM PROFUNDIDADE

 O percentual de dose em profundidade do inglês *Percentual Dose Depth* (PDD) é um dos fatores que Podgosark (Podgorsak, 2004) sugere como importantes na caracterização da distribuição da dose, e é definido pra uma distancia fonte superfície fixa. A dose nesse tipo de análise é dada como um percentual em relação à dose máxima.

$$
PDD = 100 \frac{Dd}{Dm\acute{a}x}
$$
EQ. 2.10

onde, *Dd* é a dose a uma distância *d* da superfície e *Dmax* é a dose máxima.

#### 2.4 O MAMÓGRAFO

O mamógrafo é um aparelho de raios x específico para mamografia, que proporciona flexibilidade no posicionamento do paciente, apresenta dispositivo de compressão, baixa relação de grade, tubos de raios x com pequeno tamanho de ponto focal para radiografia ampliada, receptor de imagem (cassete com telafilme). O mamógrafo opera com uma tensão de 25 a 35 kV.

O compartimento de compressão do mamógrafo é um acessório que tem como função comprimir a mama com uma placa de material radiotransparente até que se consiga uma menor espessura possível. Ele é responsável por melhorar a resolução levando as estruturas da mama mais próximas ao filme e por evitar a movimentação da mama, conseguindo assim uma menor dose de radiação. Isso diminui a espessura da mama, separando as estruturas superpostas e ajudando na diferenciação entre massas sólidas e císticas (Toledo, 2001) .

Existem também os mamógrafos metrológicos que se destinam a pesquisa e calibração de aparelhos que tem como principal diferença a não utilização do receptor de imagem (cassete com tele-filme).

#### 2.5 DETECÇÃO DE RAIOS X

Os detectores são dispositivos que registram a presença de radiação por meio de sua interação com o material constituinte do detector, através da excitação ou ionização do material. Eles são constituídos por um material sensível à radiação e um sistema que transforma esses efeitos em um valor relacionado a uma grandeza de medição dessa radiação.

Os detectores fotodiodos PIN consistem de um semicondutor com junção P-N que possuem uma camada extra de alta resistência (i) entre as camadas P e N. Este tipo de dispositivo apresenta um tempo de resposta curto e baixas correntes de fuga. Embora esses dispositivos sejam fabricados como detectores de luz visível, eles também são usados para a detecção de raios X e gama (Aoki, 1989)

A radiação incidente no detector interage com os átomos de silício e produz em média um par elétron/lacuna para cada 3,62eV de energia depositada. O campo elétrico existente na camada de depleção dá o sentido de deslocamento desses portadores que, ao serem coletados, geram um pulso elétrico de amplitude proporcional à energia depositada no detector. Devido à pequena espessura da camada de depleção a eficiência de detecção da radiação depende fortemente da energia (Aoki, 1990).

A pequena área da junção P-N também reduz a capacitância e a corrente de fuga o que resulta em uma melhor resolução em energia mesmo a temperatura ambiente.

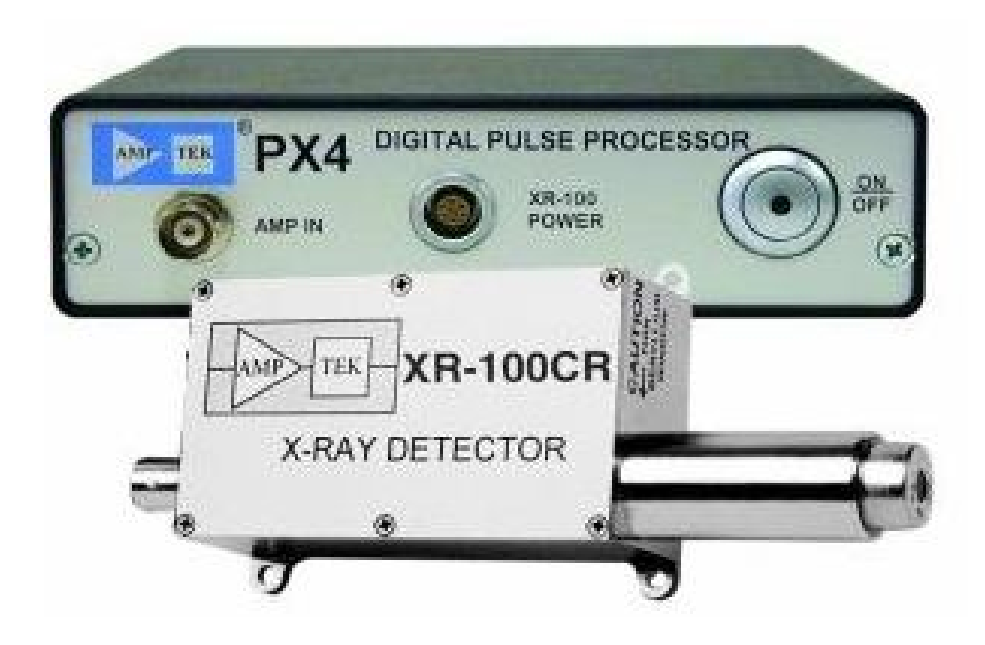

Fig. 2.5: Espectrômetro fotodiodo PIN de Silício (Retirado do site da AMPTEK)

## 2.6 CATÁLOGO DE ESPECTROS

O relatório número 78 (Cranley, 1997) do Institute of Physics and Engineering in Medicine (IPEM) compoe um catálogo de espectros de raios X na faixa de energia de radiodiagnóstico e mamografia na versão eletrônica. Tal versão inclui um software para processamento de espectros, que permite a geração de espectros com uma variedade de materiais de alvos e filtros, além da tensão do tubo sem "ripple" (Variação da tensão) para a faixa de energia em questão. O software se baseia no modelo semi-empírico de Birch e Marshall (Birch, 1979) para calcular os espectros e usa a biblioteca de seções de choque para fótons XCOM (Berger, 1987). Os espectros podem ser calculados para alvos de tungstênio com ângulos de inclinação que variam de 6º a 22º, em intervalos de 1º, e em tensões de tubo que variam de 30 até 150 kVp. Vários materiais podem ser usados como filtro e os espectros são fornecidos em canais de 0,5keV de resolução. Este catálogo foi usado

como referencia para comparação com os espectros por causa da sua grande disponibilidade e disseminação no mundo acadêmico.

#### 2.7 OS SIMULADORES DE TECIDOS

O uso de simuladores de tecidos ou fantomas é uma maneira de se avaliar objetivamente a qualidade da imagem em mamografia. Possuem propósito principal de simular a interação do feixe com o paciente objetivando avaliar o enegrecimento, a definição, o contraste da imagem e caracterizar determinados achados radiológicos.

De modo geral, um simulador de mama ideal deve corresponder às características de coeficiente de atenuação linear, de massa, distribuição angular e energética da radiação espalhada, tamanho e forma observadas em uma mama real.

Os simuladores são muito convenientes por atenderem importantes requisitos: não submeter pessoas à radiação, serem construídos de acordo com a necessidade do trabalho a ser realizado e suportar longas rotinas de testes sem alterar as suas características.

Resumindo, os simuladores servem para simular a interação do feixe com o paciente, objetivando avaliar a atenuação do feixe de irradiação (enegrecimento), avaliação qualitativa do desempenho da imagem (a definição e o contraste da imagem radiográfica) e avaliação quantitativa do desempenho da imagem (caracterizar achados radiológicos).

Quando se trata de simulação computacional, os simuladores geométricos são utilizados para fazer representações de parte do corpo humano. Atualmente com a evolução dos sistemas computacionais, alguns simuladores matemáticos foram desenvolvidos. Existem na literatura dois tipos de simuladores matemáticos: os simuladores matemáticos geométricos e os simuladores matemáticos de elementos de volume (voxel). Um dos simuladores geométricos foi desenvolvido pelo Medical International Radiation Dose Commitee (MIRD). O simulador MIRD é uma representação tridimensional do corpo humano, como altura e peso que correspondem ao homem referência da ICRP (1975) (Eckerman, 1996).

#### 2.8. SIMULAÇÃO COMPUTACIONAL

#### 2.8.1 MÉTODO DE MONTE CARLO

O método de Monte Carlo é muito importante em física computacional e em outros campos de aplicação relacionados, principalmente no estudo de sistemas de geometria complexa e nas simulações teóricas de processos físicos, como por exemplo, a interação da radiação com a matéria.

Por definição, o método de Monte Carlo é um método estatístico de simulação numérica de problemas utilizando essencialmente uma seqüência de números aleatórios ou ainda, pseudoaleatórios.

O método pode ser usado para simular o comportamento de sistemas físicos, matemáticos e também biológicos, que podem ser descritos por amostragens aleatórias de funções densidade de probabilidade. O acúmulo do(s) valor (es) observado(s) dessas amostragens produzem o resultado final da simulação.

O primeiro artigo sobre o método foi publicado em 1949 ("The Monte Carlo method") (Metropolis, 1949), com os trabalhos realizados por S. Ulam, J. Von Neumann, N. Metropolis, E. Fermi e outros. Apesar disso, o método de Monte Carlo já era conhecido há muito tempo, mas sua ampla aplicação somente foi possível com o surgimento dos computadores eletrônicos (Doolen, 1987). A partir da década de 50, uma série de códigos de transporte utilizando o método de Monte Carlo começaram a surgir.

O método de Monte Carlo tem se mostrado altamente eficaz no cálculo da distribuição de dose para radioterapia, principalmente no caso de tecidos heterogêneos, onde os efeitos do transporte de radiação não podem ser determinados por algoritmos convencionais (Jones, 2003). Apesar de ter se mostrado altamente eficaz e preciso, o método de Monte Carlo enfrentava muitos problemas com o tempo para fazer os cálculos necessários, tornando-se impraticável seu uso durante a rotina de tratamento clínico (Metropolis, 1987). Entretanto, o desenvolvimento de novas tecnologias para computadores e novos códigos reduziram este longo tempo para até, em alguns casos, minutos ou segundos em um

único processador. Estes avanços motivaram estudos sobre novos sistemas de planejamento utilizando o Monte Carlo (Deng, 2003). Com a simulação de Monte Carlo a dose é computada estocasticamente usando os primeiros princípios, o que o torna diferente dos métodos convencionais. Questões como incertezas estatísticas, o uso de técnicas de redução de variância, o uso de geometrias complexas, entre outras características são componentes únicos do algoritmo de planejamento e tratamento do método de Monte Carlo.

A precisão do cálculo de dose é essencial para a qualidade do planejamento do tratamento e conseqüentemente da dose que chega aos pacientes que se submetem à radioterapia (Sempau, 2000). Entre outros fatores, os cálculos de dose formam um componente importante para otimizar o ganho terapêutico, ou seja, maximizar a dose no tumor e minimizá-la no tecido sadio. Entretanto, o benefício clínico de maior acurácia na distribuição de dose (isto é, como a melhora na distribuição de dose pode afetar a recorrência do tumor, controle local, e complicações no tecido sadio) não foi quantificado adequadamente e requer mais estudos, pois existe a evidência de que uma diferença de dose na ordem de 7% é clinicamente detectável

As bases físicas utilizadas no cálculo da dose em MC usam conceitos muito mais simples que algoritmos analíticos, pois este método consiste em simulações simplificadas da realidade e não envolve aproximações complexas ou modelos de deposição de dose, apenas o conhecimento das diversas interações sofridas pelas partículas. Algumas destas interações podem ser complicadas para serem simuladas em detalhes, mas a idéia básica de cada interação, por exemplo, um elétron dando origem a um fóton por Bremsstrhalung, é bastante conhecida por físicos, logo, o processo por completo pode ser facilmente compreendido (Rogers*,* 1990).

Mesmo MC sendo utilizado em diversas aplicações físicas para simular interações elétron-fóton nos anos 50, foi em 1963 que Berger desenvolveu uma técnica revolucionária, o transporte condensado de elétrons. Esta técnica é a base atual de todo o tipo de transporte elétron-fóton utilizando o código de MC O código ETRAN foi desenvolvido nesta época, por Berger e Seltzer, e hoje formam a base do código MCNP. Em 1985 criou-se o código EGS4, aprimorando a aplicação do método de MC no cálculo de dose e resposta dosimétrica em radioterapia.

O método de Monte Carlo é amplamente usado para resolver problemas complexos em física e matemática, particularmente aqueles que envolvem muitas

variáveis indeterminadas que os demais métodos numéricos demorariam muito tempo.

Na simulação Monte Carlo do transporte de partículas, a trajetória de cada uma é vista individualmente e termina em uma interação onde a partícula muda a direção de movimento, perde energia e ocasionalmente produz partículas secundárias. A simulação Monte Carlo de um dado arranjo experimental consiste em gerar numérica e randomicamente trajetórias. Para simular estas trajetórias é necessário um modelo de interação, ou seja, um conjunto de seções de choque diferenciais (DCS) para os mecanismos de interação relevantes (AAPM Report 105, 2007). Essas DCSs determinam as funções de distribuição das probabilidades (PDF) das variáveis aleatórias que caracterizam a trajetória, que são:

1) Caminho livre entre interações sucessivas,

2) Tipo de interação em curso e

3) Perda de energia, deflexão angular e se caso houver, estágio inicial de emissão de partículas secundárias.

Uma vez conhecidas as PDFs, trajetórias aleatórias podem ser geradas usando métodos de amostragem apropriados. Se o número de trajetórias geradas é grande o suficiente, informações quantitativas sobre o processo de transporte de partículas podem ser obtidas através da média simplificada das trajetórias simuladas.

O método de Monte Carlo obtém as mesmas soluções que a equação de transporte de Boltzmann, porém de uma maneira muito mais simplificada. A principal desvantagem do método reside no seu caráter aleatório: todos os resultados sofrem incertezas estatísticas, que podem ser diminuídas com o aumento do número de partículas simuladas, e conseqüentemente do tempo computação. Em circunstancias especiais, as incertezas estatísticas podem ser diminuídas usando técnicas de redução de variância.

## 2.8.1.1 SIMULAÇÃO DE MC PARA ELÉTRONS E FÓTONS

O transporte da radiação ionizante na matéria tem sido o assunto de importantes trabalhos desde o início do século 20. Hoje sabemos que fótons,
elétrons e pósitrons de alta energia penetram na matéria sofrendo múltiplas interações, transferindo energia aos átomos e moléculas do material e partículas secundárias são produzidas nesse processo (Sempau, 2000). Através de repetidas interações com o meio, partículas altamente energéticas geram uma cascata de partículas secundárias. A cada interação a partícula vai perdendo energia, depositando-a no meio e gerando mais partículas secundárias com o tempo.

 O conhecimento sobre as propriedades da interação da radiação é usado na microscopia eletrônica, espectroscopia eletrônica, design e uso de detectores de radiação, na radioterapia e dosimetria (Ahnesjo, 1999).

Para o alcance de energia do feixe de interesse para mamografia, fótons interagem com o meio através de três efeitos principais: espalhamento incoerente (Compton), absorção fotoelétrica, e espalhamento coerente (Rayleigh). As três primeiras colisões transferem energia do fóton incidente para elétrons e pósitrons do meio. Na maioria dos casos o efeito fotoeletrico é a interação que predomina, mas o feito Compton cresce com o aumento da energia.

Quando os elétrons atravessam o meio, eles sofrem diversas interações elásticas e perdem energia de duas formas: colisões inelásticas com átomos e moléculas e interações radiativas (Attix, 1986). Colisões inelásticas resultam em excitações e ionizações. Ionizações levam à formação de elétrons secundários. Perdas radiativas, que ocorrem por Bremsstrahlung , transferem energia de volta aos fótons e levam ao acoplamento elétron-fóton.

A solução para o problema do transporte das partículas na matéria, que é exatamente o conhecimento sobre os processos de colisão, pode ser obtida através de simulação analógica ou detalhada de MC, como veremos no item 2.6.1.2 e 2.6.1.3.

A simulação da interação de fótons é relativamente fácil, uma vez que o número médio de eventos em cada trajetória é bem pequeno (Andreo, 1991). Na verdade o fóton é absorvido após uma única interação fotoelétrica, o após sofrer poucas interações do tipo Compton. Com os computadores atuais simulações detalhadas da trajetória de fótons são simples tarefas de rotina.

A simulação das trajetórias de elétrons é muito mais complicada que a de fótons. O principal motivo é que a média da energia perdida por um elétron em uma única interação é muito baixa (da ordem de algumas dezenas de eV). A conseqüência disto é que elétrons muito energéticos sofrem muitas interações antes

de serem efetivamente absorvidos pelo meio. Na prática a simulação detalhada só é viável quando o número médio de colisões por trajetória não é muito grande (até algumas centenas). Situações experimentais susceptíveis de simulação são aquelas que envolvem fontes de elétrons com baixa energia cinética inicial (até cerca de 100 KeV), ou geometrias específicas onde o elétron atravessa uma fina camada. Para energias iniciais altas ou geometrias onde o elétron deve atravessar camadas grossas, o número de colisões que ocorrem até que ele realmente pare é muito grande, então a simulação detalhada da trajetória torna-se ineficiente. Em alguns casos pode-se fazer uso dos dois tipos de simulação parte detalhada e parte condensada.

Para elétrons altamente energéticos, a maior parte dos códigos de Monte Carlo que existem atualmente (ETRAN, ITS3, EGS4, GEANT3, FLUKA...) recorrem a teorias de múltiplo espalhamento que permitem a simulação geral de um grande número de eventos em uma parte da trajetória, por etapas. Essas simulações são referidas como Método de Monte Carlo "condensado". A teoria de espalhamento múltiplo, usada nas simulações "condensadas", pode levar a ocorrência de erros sistemáticos, que podem ser verificados no resultado da simulação pela dependência do comprimento da trajetória escolhida. Para analisar sua magnitude, pode-se simular o mesmo arranjo com diferentes comprimentos das trajetórias. Os resultados normalmente estabilizam quando o comprimento da trajetória é reduzido, enquanto o tempo para computar aumenta rapidamente, aproximadamente proporcional ao inverso do comprimento.

## 2.8.1.2 SIMULAÇÃO ANALÓGICA OU DETALHADA

Na simulação analógica, todas as interações de cada partícula com os átomos e moléculas do meio são explicitamente simuladas, incluindo aquelas feitas pelas partículas secundárias criadas pelas colisões. Esta técnica é mais utilizada no caso de partículas neutras, pois as partículas carregadas sofrem muitas interações antes de serem absorvidas (Kalos, 1986). Esta simulação ocorre em quatro etapas principais;

- 1. Selecionar a distância até a próxima interação.
	- 36
- 2. Transportar a partícula até o local onde ocorre a interação levando em consideração a geometria.
- 3. Selecionar o tipo de interação
- 4. Simular a interação selecionada.

As etapas de 1 a 4 são repetidas até que a partícula original e todas as partículas secundárias saiam da geometria definida ou sejam localmente absorvidas. A partícula é considerada absorvida quando sua energia está abaixo do limite de energia especificado como energia de corte.

## 2.8.1.3 SIMULAÇÃO CONDENSADA

Esta técnica foi primeiramente descrita em 1963, sendo baseada na observação de que a maior parte das interações dos elétrons leva a pequenas variações na energia e/ou direção do mesmo. Essa técnica foi dividida em duas classes principais neste tipo de simulação.

Na classe I todas as colisões são somadas. A classe II pode ser descrita pelas mesmas quatro etapas da simulação analógica, porém com duas grandes diferenças, só são computadas as interações com grande perda de energia e o transporte das partículas até o local da interação torna-se mais difícil, pois as partículas não seguem trajetórias retilíneas.

O método "condensado" também tem problemas em gerar partículas nas redondezas de uma interface, ou seja, uma superfície que separa dois meios de diferentes composições. Quando uma partícula caminha próxima a uma interface, o comprimento da trajetória escolhida deve ser menor que a distância mínima até a interface, para se ter certeza de que esta trajetória está completamente dentro do meio inicial.

# 2.8.1.4 TÉCNICAS DE REDUÇÃO DE VARIÂNCIA E AUMENTO DA EFICIÊNCIA DO MÉTODO DE MC

A eficiência do cálculo de MC é definida como:

$$
\varepsilon = \frac{1}{s^2 T}
$$
EQ. 2.11

onde s<sup>2</sup> é a variância da amostra dos dados obtidos e T é o tempo de CPU necessário pra obtê-la.

Sendo Ns<sup>2</sup> e T/N aproximadamente constantes, a eficiência é praticamente independente de N, o número de histórias simuladas. Existem duas formas de aumentar a eficiência do cálculo: diminuir s<sup>2</sup> para um dado T ou diminuir T para um dado N desde que a variância não mude. Técnicas que aumentam a eficiência mudando a variância para um dado N são chamadas técnicas de redução da variância (AAPM Report 105, 2007). Estas técnicas normalmente aumentam o tempo de simulação, sendo úteis apenas quando a eficiência global aumenta. Repartição de partículas, interação forçada e roleta Russa são técnicas bastante comuns de redução de variância.

Diferentemente das técnicas de redução de variância, existem várias outras formas de acelerar o cálculo fazendo aproximações que podem ou não afetar o resultado final de maneira significante. Uma das maneiras é aumentar a energia de "cutoff", a energia para qual a trajetória do elétron é interrompida.

## 2.8.2 CÓDIGO PENELOPE

PENELOPE é um algoritmo do Monte Carlo e um código de computador usado para simulações diversas. O nome é uma sigla para "PENetration and Energy Loss of Positrons and Electrons" (penetração e perda de energia de pósitrons e elétrons), a simulação de fótons foi introduzida posteriormente (Salvat, 2003). O algoritmo de simulação é baseado no modelo de espalhamento que combina uma base de dados numérica com modelos de seção de choque para os diferentes mecanismos de interação e é aplicável a energias (energia cinética no caso de elétrons e pósitrons) de algumas centenas de eV à aproximadamente 1 GeV. A simulação de fótons é feita através do método convencional detalhado, enquanto que a de elétrons e pósitrons é feita através de um processo misto. Uma característica importante deste código é que a parte mais delicada da simulação é tratada internamente; elétrons, pósitrons e fótons são simulados utilizando a mesma sub-rotina. Então, pelo ponto de vista do usuário, PENELOPE torna a simulação de elétrons e pósitrons tão simples quanto à de fótons, embora simular partículas carregadas possa demorar um tempo maior.

A versão atual do PENELOPE é o resultado de contínua evolução da primeira versão, lançada em 1996. O código tem três programas principais (mains): penslab (que simula a trajetória elétron-fóton em um plano), pencyl (que simula trajetórias em geometrias cilíndricas) e penmain (para geometrias quádricas).

A simulação do transporte de radiação na matéria envolve dois tipos de processos (rotinas), o físico (determinação do caminho livre entre as interações, amostragem aleatória das diferentes interações) e o geométrico (deslocamento de espaço, transportes em interfaces). Nos casos onde a geometria é complexa, os processos geométricos podem ter grande participação no tempo de simulação (Sempau, 2000). Estes processos normalmente são realizados com sub-rotinas específicas, cujas características dependem do tipo de algoritmo usado para simular as interações. Assume-se que o sistema de materiais consiste em um número limitado de meios homogêneos limitados por superfícies bem definidas. A evolução das partículas em cada meio é definida pela simulação do processo físico, que opera como se as partículas se deslocassem em um meio infinito com a composição dada. O trabalho da "rotina" geométrica é orientar a simulação da trajetória das partículas no sistema de materiais. Ela deve determinar em qual meio está a partícula, mudar de meio quando esta cruza uma interface (superfície que separa dois meios diferentes), e em certas simulações ela deve manter o controle da proximidade das interfaces (Salvat, 2003).

### 2.8.2.1 O PACOTE PENGEOM

A sub-rotina, em Fortran, usa o pacote PENGEOM, apropriado para algoritmos de simulações detalhadas, ou seja, onde cada interação na trajetória de uma partícula é simulada em ordem cronológica. Usando este algoritmo, a descrição de quando a partícula cruza uma interface é simples: quando a partícula chega à interface, sua trajetória é interrompida assim que ela encontra o novo meio material e recomeça novamente neste meio. Este método, que pára e recomeça a trajetória quando a partícula cruza uma interface, pode ser usado mesmo quando há o mesmo meio nos dois lados da superfície. Ou seja, uma simulação detalhada com um único meio homogêneo pode se dividir em duas partes por uma superfície arbitrária, produzindo os mesmos resultados.

Como já foi visto, a simulação detalhada só é aplicável para o transporte de fótons ou elétrons de baixa energia. Para elétrons e pósitrons de alta energia, a maior parte dos códigos de Monte Carlo recorre à forma condensada ou mista, onde o efeito global das múltiplas interações ao longo de uma determinada trajetória é calculado através da teoria de espalhamento múltiplo. Para evitar trajetórias muito grandes, que poderiam colocar a partícula dentro de um meio diferente, as simulações condensadas requerem a avaliação da distância a partir da posição atual até a interface mais próxima, uma operação com grande custo computacional. A simulação mista aplicada no PENELOPE é, computacionalmente, análoga à simulação detalhada. Na verdade, a estrutura do algoritmo de monitoramento ("tracking") foi feita de modo a minimizar a influência da geometria no transporte de partículas. Este algoritmo opera independente da proximidade de interfaces, e requer somente o conhecimento do material da atual posição da partícula. Como conseqüência o pacote PENGEOM pode ser ligado diretamente ao PENELOPE. Contudo, ele não pode ser usado em simulações condensadas.

Com o PENGEOM é possível descrever qualquer sistema de materiais que consista de meios homogêneos limitados por superfícies quádricas. Para acelerar as operações com a geometria, os corpos do sistema de matérias podem ser agrupados em módulos (volumes limitados por superfícies quádricas que contêm um ou mais corpos); módulos por sua vez podem fazer parte de outros módulos ainda maiores, assim por diante. Esta "hierarquia" de módulos reduz o trabalho das rotinas geométricas, que se tornam mais eficazes quando a complexidade do sistema aumenta. A versão 2006 do PENGEOM pode simular sistemas complexos de materiais, com até 5000 corpos e 9999 superfícies limitando (Salvat, 2003). Este grande número de elementos seria inútil se tivéssemos que descrever cada elemento manualmente, um por um. Mas o PENGEOM tem um recurso que permite o clone

dos módulos, ou grupo de módulos, uma técnica que aumenta rapidamente o número de elementos usados.

Exceto para casos triviais, é muito difícil checar se a geometria construída está certa, principalmente estruturas 3D com diversos corpos e módulos. Mas podemos utilizar um programa, GVIEW2D ou GVIEW3D, escrito para projetar a geometria na tela do computador.

## 2.8.2.2 SUPERFÍCIES QUÁDRICAS

Como já foi mencionado, o sistema de materiais consiste em um número limitado de corpos homogêneos definidos pela composição material e superfície limitante. Por razões de praticidade, todas as superfícies devem ser quádricas, dadas pela equação 2.15, que inclui planos, par de planos, esferas, cilindros, cones, elipsóides, parabolóides, hiperbolóides.

$$
F(x, y, z) = A_{xx}X^2 + A_{xy}XY + A_{xz}XZ + A_{yy}Y^2 + A_{yz} + A_{zz}Z^2 + A_xX + A_yY + A_zZ + A_0 = 0
$$
 Q.2.12

Na prática, estas superfícies são conhecidas na forma gráfica, e é complicado obter o parâmetro quádrico correspondente. Para facilitar a definição da geometria, cada superfície quádrica é definida na forma implícita ou ainda, na forma reduzida, e por algumas transformações geométricas.

| Forma Reduzida                       | <b>indices</b> $(I_1, I_2, I_3, I_4, I_5)$ |    |                       |          |                          | Quádricas                 |  |  |
|--------------------------------------|--------------------------------------------|----|-----------------------|----------|--------------------------|---------------------------|--|--|
| $z - 1 = 0$                          | 0                                          | 0  | 0                     |          | $1 - 1$                  | Plano                     |  |  |
| $z^2 - 1 = 0$                        | 0                                          |    | $0 \t1 \t0 \t-1$      |          |                          | Par de planos paralelos   |  |  |
| $x^2 + y^2 + z^2 - 1 = 0$            |                                            |    | 1 1 1 0 -1            |          |                          | Esfera                    |  |  |
| $x^2 + y^2 - 1 = 0$                  |                                            |    | 1 1 0 1 -1            |          |                          | Cilindro                  |  |  |
| $x^2 - y^2 - 1 = 0$                  | 1                                          |    | $-1$ 0 0 $-1$         |          |                          | Cilindro hiperbólico      |  |  |
| $x^2 + y^2 - z^2 = 0$                |                                            |    | $1 \t1 \t-1 \t0 \t0$  |          |                          | Cone                      |  |  |
| $x^{2}$ + $y^{2}$ - $z^{2}$ - 1 = 0  |                                            |    | $1 \t1 \t-1 \t0 \t-1$ |          |                          | Hiperbolóide de uma folha |  |  |
| $x^2 + y^2 - z^2 + 1 = 0$            |                                            |    | $1 1 -1 0 1$          |          |                          | Hiperbolóide de duas      |  |  |
|                                      |                                            |    |                       |          |                          | folhas                    |  |  |
| $x^2 + y^2 - z = 0$<br>$x^2 - z = 0$ |                                            |    | 0                     | $-1$     | $\overline{\phantom{0}}$ | Paraboloide               |  |  |
|                                      | 1                                          | 0  |                       | $0 -1 0$ |                          | Cilindro parabólico       |  |  |
| $x^2 - y^2 - z = 0$                  |                                            | -1 |                       | -1       | $\overline{\mathbf{0}}$  | Parabolóide hiperbólico   |  |  |

TAB. 2.2: Quádricas Reduzidas (adaptada por Salvat, 2003).

Outras quádricas podem ser obtidas, a partir da forma reduzida correspondente, aplicando as seguintes transformações, nesta ordem:

(i) Expansão ao longo dos eixos, definindo um fator de escala: X-SCALE = *a*, Y-SCALE = *b* e Z-SCALE = *c*. Essa transformação pode, por exemplo, transformar a esfera reduzida em um elipsóide com os semi-eixos iguais aos fatores de escala.

(ii) Rotação,  $R(\omega,\theta,\phi)$ , definida pelos ângulos de Euler OMEGA=  $\omega$ , THETA=  $\theta$  e PHI=  $\phi$ . Note que a rotação  $R(\omega,\theta,\phi)$  transforma um plano perpendicular ao eixo-z em um plano perpendicular à direção com os ângulos polar e azimutal,  $\theta$  e  $\phi$ , respectivamente. O ângulo OMEGA não tem efeito quando a quádrica inicial é simétrica ao eixo-z.

(iii) Translação, definida pelos componentes do vetor deslocamento t. (X-SHIFT =  $t_x$ , Y-SHIFT=  $t_y$  e Z-SHIFT =  $t_z$ ).

Uma quádrica está perfeitamente definida conhecendo-se os índices ( $I_1$ ,  $I_2$ ,  $I_3$ ,  $I_4$ ,  $I_5$ ), o fator de escala (X-SCALE, Y-SCALE e Z-SCALE), os ângulos de Euler ( $\omega$ ,  $\theta$ e  $\phi$ .) e os vetores deslocamento (X-SHIFT, Y-SHIFT e Z-SHIFT).

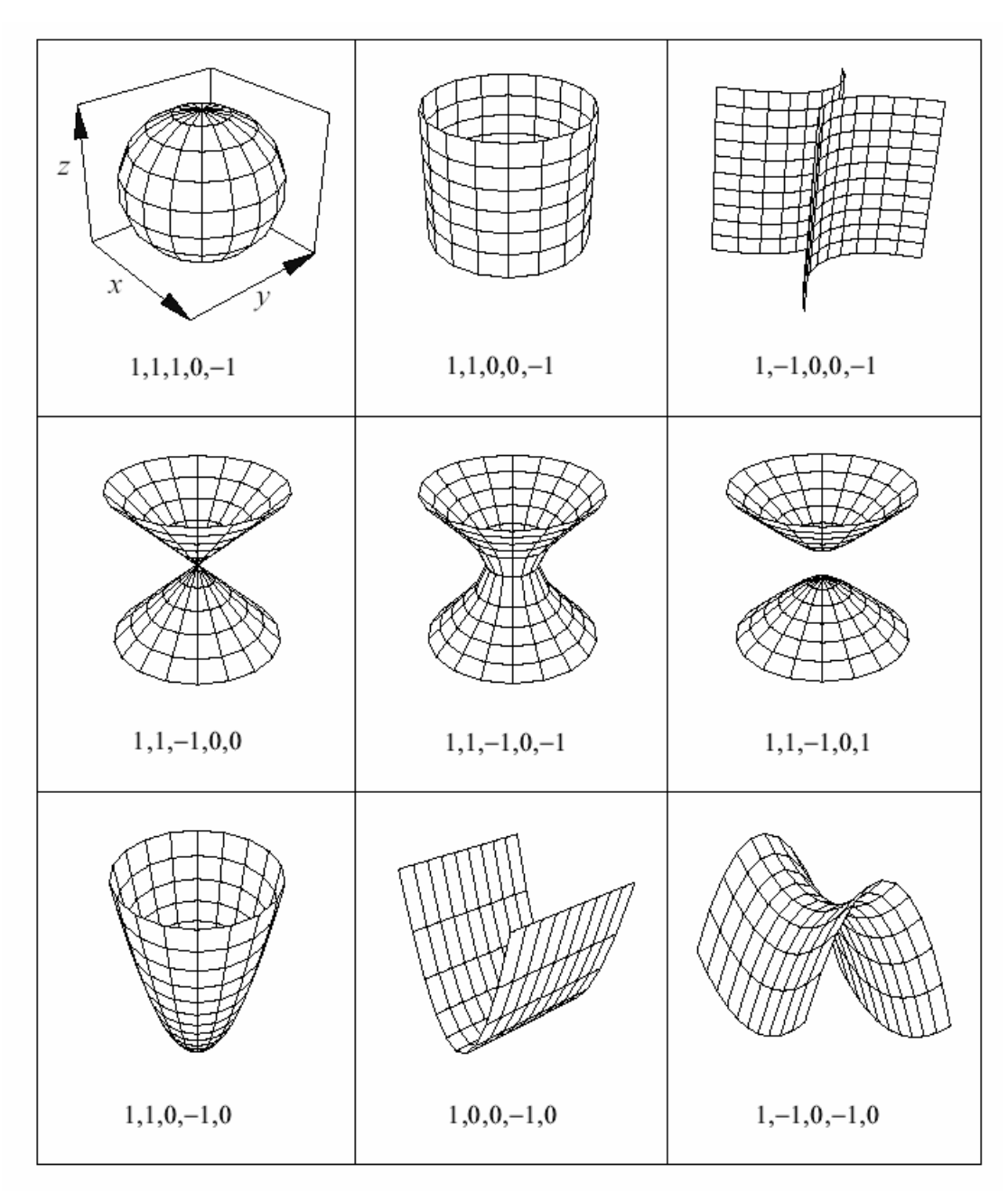

FIG. 2.6: Forma reduzida das superfícies quádricas não planas e seus índices (adaptada por Salvat , 2003).

## 2.8.2.3 DEFINIÇÃO DE MÓDULOS E SUBMÓDULOS

Um corpo é definido como sendo um volume limitado por superfícies quádricas, e preenchido com material homogêneo. Para especificar um corpo temos que definir os limites da superfície quádrica com os apontadores ("side pointers"), +1 ou –1, e

sua composição (legenda interpretada pelo PENELOPE para identificar o material). Há uma ordem específica que deve ser seguida para definir os corpos na rotina, sempre "de fora para dentro", ou seja, o corpo maior englobando os menores. A seguir temos um exemplo de uma seta dentro de uma esfera com os correspondentes apontadores ("side pointers") para definir o material entre a esfera e a seta.

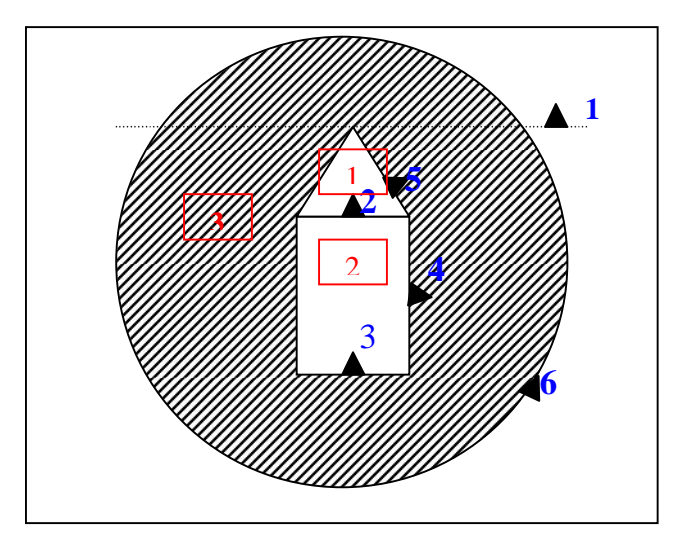

FIG. 2.7: Exemplo de geometria simples; uma seta dentro da esfera. Os índices em azul são os "side pointers" +1, ou seja, fora das superfícies. Os números em vermelho indicam os corpos.

Um módulo é definido como um volume, limitado por superfícies quádricas, que contém um ou mais corpos. O módulo pode conter outros módulos, que serão referidos como submódulos. O volume do módulo é preenchido por material homogêneo, que automaticamente preenche as cavidades do módulo (ou seja, volumes que não correspondem a um corpo ou submódulo). Essas cavidades preenchidas serão consideradas um corpo individual. Um corpo que é limitado por superfícies pode ser declarado como corpo ou módulo. Para simplificar, os módulos devem satisfazer as seguintes condições: 1) os corpos e submódulos de um módulo devem estar contidos completamente nele e 2) Um submódulo de um módulo não pode sobrepor com outros submódulos ou corpos do mesmo módulo (isto é necessário para certificar-se de que a partícula só pode entrar ou sair um módulo através das superfícies que o limitam).

Um módulo (com seus possíveis submódulos) pode representar uma parte completa de um sistema composto por diferentes sistemas de materiais, por exemplo: fonte radioativa, cabeça de um acelerador, detector, fantoma, etc. Para facilitar na construção da geometria é útil fazer translações e rotações individuais de um módulo. A definição de um módulo inclui os parâmetros de rotação e translação, opcionais, que permitem modificar a posição e orientação de um módulo (e seus submódulos). Como no caso dos corpos, a rotação deve ser feita antes. Todos os submódulos e corpos de um mesmo módulo são transladados e rotacionados juntos.

Na prática, em simulaçãoes com geometrias finitas, a simulação deve ser interrompida quando a partícula sai do sistema de materiais. No PENGEOM isto é feito automaticamente, assumindo que todo o sistema está incluso em um módulo grande o suficiente, que engloba todo o sistema, o invólucro ("enclosure"). Assumese que existe o vácuo perfeito fora dele. Se na definição da geometria houver corpos que se estendam além do invólucro, estes são truncados e só a parte dentro dele será considerada. Assim, partículas que o deixam nunca voltarão para o sistema de materiais.

#### 2.8.2.4 PROGRAMAS PRINCIPAIS ("MAINS")

O pacote PENELOPE, como foi mencionado, inclui três tipos de programas principais("mains"): penslab, pencyl e penmain. Os programas podem, facilmente, ser generalizados para o caso de fontes com emissão de partículas múltiplas com espectro contínuo ou discreto. Embora seja possível a simulação de algoritmos que implementam fielmente os modelos de interação adotados (ou seja, a física) e descrevam com precisão certos tipos de geometrias , é invíavel desenvolver um "main program" capaz de calcular todas as informações de um problema prático (com fontes de radiação arbitrárias).

Os três programas operam de forma similar. Eles lêem os dados de um arquivo de entrada ("input file") e fornecem os resultados no arquivo de saída("output file"). No arquivo de saída são geradas informações como número de histórias, velocidade da simulação, número médio de partículas secundárias geradas, energia média

depositada. Estes programas também podem gerar um número de distribuições contínuas, dependendo da opção escolhida no arquivo de entrada.

O penmain é um programa que simula o transporte elétron-fóton em sistemas complexos. Ele foi feito de forma a permitir que os usuários o utilizem no PENELOPE sem ter que escrever o programa principal. A geometria deve ser decrita no pacote pengeom, como já foi visto anteriormente. Na forma padrão o penmain assume que as partículas primárias emitidas vêm de uma fonte pontual, monoenergética ou com um espectro de energia. Também é possível que o programa leia os dados da energia de um outro arquivo, o "phase-space file". Esta opção é bastante útil para dividir uma simulação de um problema complexo em vários estágios ( Salata, 2008)

### **3. MATERIAIS E MÉTODOS**

A seguir, são apresentados os materiais utilizados nesse trabalho assim como a metodologia adotada para o seu desenvolvimento.

Com o objetivo de validar o código de Monte Carlo PENELOPE na faixa de energia da mamografia foram feitas modelagens computacionais simulando o tubo de raios X do Laboratório de Ciências Radiológicas (LCR) da Universidade do Estado do Rio de Janeiro (UERJ). Os espectros resultantes dessas modelagens foram confrontados com o catálogo de espectros do IPEM e com espectros experimentais do tubo de raios X do LCR que é um tubo não clínico do tipo "Side Window" com janela de berílio (Be) e alvo de molibdênio (Mo) da marca Philips, utilizado nas calibrações de câmaras de placas paralelas.

 Em seguida, foi desenvolvido um simulador de mama no qual foi modelada curvas de percentual de dose e espectros em profundidade, para os espectros de 25, 28, 30 kVp, obtidos na modelagem e para um espectro cedido pelo Instituto de Radioproteção e Dosimetria (IRD) com alvo de W e filtro de 0,03mm de Mo utilizado para fazer as comparações entre os espectros e entre as curvas de percentual de dose em profundidade.

Durante todo o trabalho de simulação foi utilizado um computador com processador Intel Core 2 Quad, com 2,40 GHz freqüência e 2,0 GB de memória RAM.

#### 3.1 MODELAGEM DO SISTEMA DE RAIOS X

O desenvolvimento do tubo de raios x aconteceu em 3 etapas: elaboração do arquivo de geometria do tubo, elaboração do arquivo de materiais e definição do arquivo de entrada seguido da modelagem do espectro de fótons do tubo para diversas qualidades de radiação empregada em mamografia.

#### 3.1.1 GEOMETRIA DO TUBO DE RAIOS X

A construção do arquivo de geometria para o tudo de raios X foi uma tentativa de reproduzir o tubo existente no LCR. O arquivo de geometria foi criado com o auxilio do pacote PENGEOM, com o qual é possível descrever qualquer sistema de materiais que consista de meios homogêneos limitados por superfícies quádricas. Para acelerar as operações com a geometria, os corpos do sistema de materiais foram agrupados em módulos (volumes limitados por superfícies quádricas que contêm um ou mais corpos) o que facilita a leitura do programa. Cada corpo tem sua especificação de qual material ele é constituído.

A geometria modelada é formada pelo tubo de raios X, filtro de molibdênio, colimadores e detector.

Na modelagem do sistema de raios X, o detector é um plano, localizado a uma distância de 55 cm do centro do alvo de Mo (ponto focal), no qual as partículas, quando o atingem, são acumuladas em um arquivo com as características físicas de cada partícula, chamado de "phase-space file" ou PSF.

A figura 3.1 mostra a geometria do tudo de raios X, colimadores e o detector "plotados" pelo programa GVIEW2D.

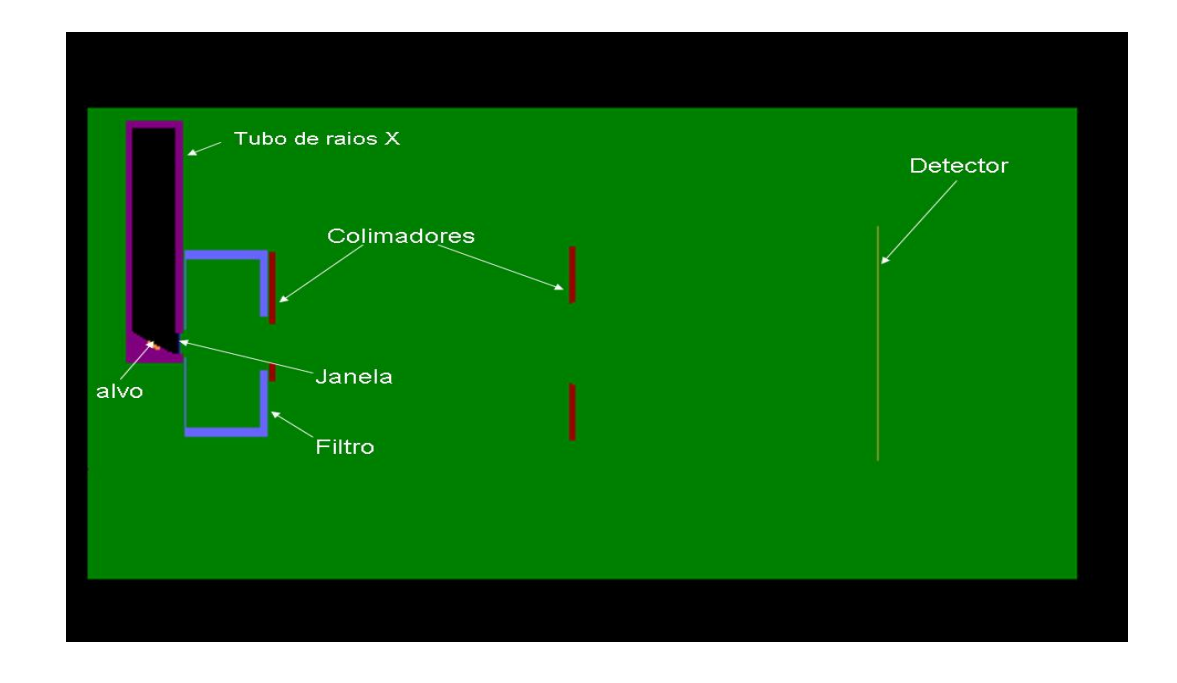

FIG. 3.1 : Geometria do tubo de raios X vista do eixo Y no programa GVIEW2D.

#### 3.1.2 MATERIAL DO TUBO DE RAIOS X

Inicialmente gerou-se um arquivo para cada material do sistema a ser modelado. Esses arquivos contêm as seções de choque dos materiais. A seguir, compilou-se todos os materiais em um único arquivo de materiais. A compilação aconteceu, de forma que a seqüência dos materiais no arquivo único fosse idêntica a seqüência com que os materiais aparecem no arquivo da geometria. Os materiais deste arquivo estão descritos na tabela 3.2.

TAB. 3.1 Materiais que constituem o arranjo simulado.

| Material | Densidade $(g/cm3)$ | Descrição               |  |  |  |  |
|----------|---------------------|-------------------------|--|--|--|--|
| Mo       | 10,22               | Filtro e alvo           |  |  |  |  |
| Cu       | 8,96                | Capa do tubo            |  |  |  |  |
| Be       | 1.84                | Janela                  |  |  |  |  |
| Ar       | 1,21E-03            | Espaço em volta do tubo |  |  |  |  |
| Aço inox | 8.19                | Colimadores             |  |  |  |  |
|          |                     |                         |  |  |  |  |

#### 3.1.3 MODELAGEM DO ESPECTRO DO TUBO DE RAIOS X

A modelagem do espetro começa desde os elétrons emitidos dentro do tubo para que interajam com o alvo, até a chegada dos fótons no plano detector. Nesse intuito, foi criado um arquivo de entrada dos dados com todas as especificações necessárias.

As especificações do arquivo de entrada são extremamente importantes por que são elas que dizem como a simulação vai ocorrer. Nessa modelagem, o arquivo de entrada especificou o tempo de modelagem, o número de histórias modeladas, dados sobre a fonte, parâmetros para interação da radiação com matéria, parâmetros de redução de variância e os cálculos solicitados.

A figura 3.2 abaixo mostra parte de um arquivo de partículas (PSF) gerado, as variáveis são o tipo de partícula (KPAR), (1) fótons ou (2) elétrons; energia da partícula (E), sua posição (coordenadas X, Y e Z, respectivamente), seus co-senos diretores correspondentes às direções x, y e z (U, V, W, respectivamente), peso estatístico para cada tipo que chega ao plano detector (WGHT), índice que informa como a partícula foi gerada (ILB) e número de histórias de cada partícula (NSHI).

|     |              |                 |                |                                                      | # Results from PENMAIN. Phase-space file of detector no. 1 |                  |                                  |                   |          |      |
|-----|--------------|-----------------|----------------|------------------------------------------------------|------------------------------------------------------------|------------------|----------------------------------|-------------------|----------|------|
|     | $\#$ /KPAR E |                 |                |                                                      |                                                            |                  | w                                | WGHT              | ILB(1:4) | NSHI |
|     |              |                 |                | I2 1.23208E+04 -1.52977E+00 2.73570E+00 -6.50000E-01 |                                                            | $0.00000E + 00$  | $0.00000E+00 -1.00000E+00$       | $1.00000E+00 = 0$ |          |      |
|     |              | 1.62889F+04     |                | 2.04105E-01 -2.89867E+00 -6.50000E-01                |                                                            | $0.00000E + 00$  | $0.000000F + 00 - 1.00000F + 00$ | 1.00000F+00       |          |      |
|     |              | 1.78695E+04     |                | 2.42865E+00 -2.33596E+00 -4.50000E-01                |                                                            | $-3.56857E - 01$ | 3.99656E-02 -9.33304E-01         | 1.00000E+00       |          |      |
|     |              | 2.03655E+04     | -2.99631E+00   |                                                      | 3.08586E+00 -4.50000E-01                                   | $0.00000E + 00$  | $0.00000E+00 -1.00000E+00$       | 1.00000E+00       |          |      |
|     |              | 2.35806F+04     |                | $6.06020F - 01 - 3.05882F - 01 - 6.50000F - 01$      |                                                            | $0.00000E + 00$  | $0.00000E+00 -1.00000E+00$       | $1.000000F + 00$  |          |      |
|     |              | 1.48943E+04     | 3.40658E-01    |                                                      | $3.69442F+00 - 6.50000F-01$                                | $0.00000E + 00$  | $0.00000E+00 -1.00000E+00$       | 1.00000E+00       |          |      |
|     |              | 1.48943E+04     | 4.10352E-01    |                                                      | 3.73245E+00 -6.50000E-01                                   | $1.01154E - 01$  | 2.59745E-02 9.94532E-01          | 1.00000E+00       |          |      |
|     |              | 1.59797F+04     |                | $-7.28696F - 01 - 2.49217F - 01 - 6.50000F - 01$     |                                                            | $0.00000F + 00$  | $0.00000E+00 -1.00000E+00$       | $1.000000F + 00$  |          |      |
|     |              | $2.04535F + 04$ | $-1.53675F+00$ |                                                      | $3.83383F+00 - 6.50000F-01$                                | $0.00000E + 00$  | $0.00000E+00 -1.00000E+00$       | 1.00000E+00       |          |      |
|     |              | 2.00096E+04     |                | 1.87188E+00 -1.09030E+00 -6.50000E-01                |                                                            | $0.00000F + 00$  | $0.000000F + 00 - 1.00000F + 00$ | $1.000000F + 00$  |          |      |
|     |              | 1.92897F+04     | 1.42098E+00    |                                                      | 7.71385E-02 -6.50000E-01                                   | $0.00000F + 00$  | $0.00000E+00 -1.00000E+00$       | 1.00000F+00       |          |      |
|     |              | 1.76402E+04     |                | 4.26552E+00 -3.84486E+00 -6.50000E-01                |                                                            | $0.00000E + 00$  | $0.00000E+00 -1.00000E+00$       | 1.00000E+00       |          |      |
|     |              | 1.85798F+04     |                | $-4.10154F+00 -4.08065F+00 -6.50000F-01$             |                                                            | $0.00000E + 00$  | $0.00000E+00 -1.00000E+00$       | $1.000000F + 00$  |          |      |
| I2. |              | 1.50892E+04     |                | 3.83088E+00 1.80728E+00 -6.50000E-01                 |                                                            | $0.00000E + 00$  | $0.00000E+00 -1.00000E+00$       | 1.00000E+00       |          |      |

FIG. 3.2: Parte de um PSF (arquivo de saída) onde são mostradas as variáveis obtidas.

O arquivo PSF foi formado basicamente por fótons gerados das interações dos elétrons com o alvo. Os dados deste arquivo foram separados e classificados de duas formas diferentes, em canais de energia de 0,43keV e 0,5keV. Essa modelagem foi feita para 3 tensões do tubo diferentes 25, 28 e 30kV, essas tensões são usualmente utilizadas em mamografia,( para mamas mais densas utiliza-se uma tensão maior e para menos densas uma tensão menor).

## 3.2 MEDIÇÃO DO ESPECTRO DO TUBO DE RAIOS X

A medição dos espectros foi realizada utilizando o tubo de raios X do LCR-UERJ, um tubo do tipo "side window" com janela de Be, alvo de Mo da marca Philips e modelo PW 2185/00 e inclinação do alvo de 17º.

No arranjo experimental , além do tubo de raios X, encontra-se também filtro de alta pureza de Mo com espessura de 0,03mm, colimadores de aço inox com diâmetro de 25 e 32mm de diâmetro, espectrômetro de raios X fotodiodo PIN de silício da marca Amptek (Amptek Co), um pré-amplificador acoplado fotodiodo PIN de silício, amplificador de marca Amptek, analisador multicanal da Amptek tipo POCKET e um microcomputador com programa de coleta de dados. A figura 3.3 mostra o diagrama de blocos do sistema eletrônico utilizado na detecção dos fótons.

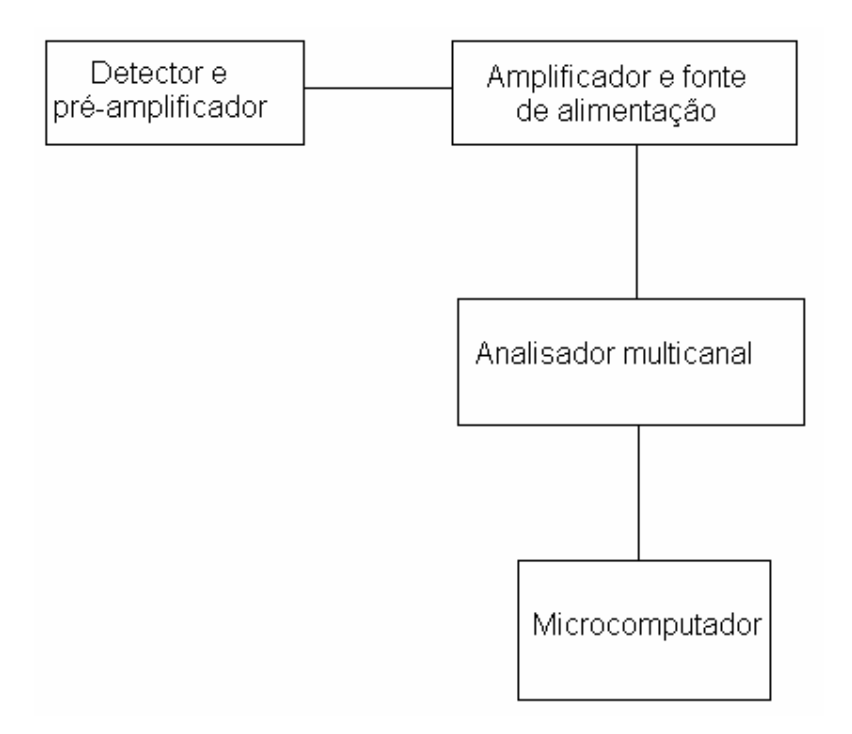

Fig. 3.3 Diagrama de blocos do sistema eletrônico que constitui o detector fotodiodo PIN de silício.

O tubo de raios X é alimentado por gerador de alta freqüência de potencial constante e trabalhou usando uma corrente na faixa de 2 a 4mA. O detector fotodiodo PIN de silício, que tem uma área sensível de  $7mm^2$  e espessura de depleção de 1000µm, foi alinhado com o feixe primário do tubo de raios X a uma distância de 1m do ponto focal do tubo de raios X.

Apesar do uso de alguns colimadores, foi necessária, na medição do espectro, a utilização de outro colimador do tipo "*pinhole*", para diminuir o número de fótons que estavam chegando ao detector e não causar empilhamento, o que dificultou o alinhamento entre o detector e o feixe primário. Esse colimador foi acoplado ao detector diminuindo ainda mais o ângulo sólido do feixe de fótons.

Os fótons que chegam ao detector são transformados em pulsos elétricos e amplificados depois são separados por canais através do analisador multicanal e repassadas para o computador. Os fótons foram separados por canais de energia de 0,43keV e corrigidos manualmente para uma distância ponto focal até o detector de 55cm.

A figura 3.4 mostra a descrição do arranjo experimental utilizado para obtenção das medidas do espectro. Foram feitas várias medidas para obtenção dos espectros de 25, 28 e 30kVp sendo que o espectro de 30kVp foi comparado com o modelado para analisar a confiabilidade das modelagens.

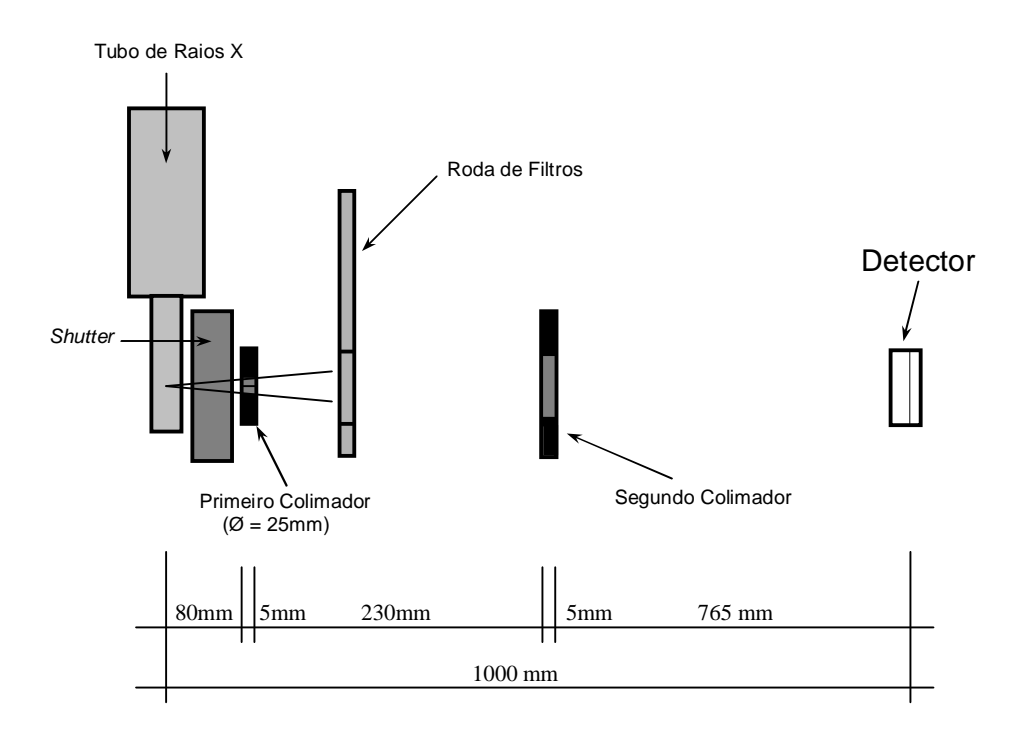

 Fig.3.4 Arranjo experimental utilizado nas medidas dos espectros do sistema de Raios X do LCR.

## 3.3 VALIDAÇÃO DO ESPECTRO

O espectro de 30 kVp com alvo de Mo e filtração de 0,03 mm Mo medido através do detector fotodiodo PIN de silício foi comparado com o espetro 30 kVp alvo de Mo e filtração 0,03 mm de Mo modelado e também com um espectro com os mesmos parâmetros do Catalogo do IPEM. Essa comparação foi feita através de análise qualitativa visual a partir de representações gráficas dos espectros de energia e pela contribuição dos fótons para os picos característicos de cada espectro.

#### 3.4 MODELAGEM DA CURVA DE PERCENTUAL DE DOSE EM PROFUNDIDADE

A curva de percentual de dose em profundidade (PDD) tem grande importância, pois através dela pode estimar a dose que chega em determinado local ou profundidade. Assim, foi criado um simulador da mama descrito a seguir, para modelar uma curva de percentual de dose em profundidade. No arquivo de entrada foi especificado que as medições acontecessem a cada milímetro.

#### 3.4.1 DESENVOLVIMENTO DO SIMULADOR

As mamas são constituídas, de forma predominante, por dois tipos de tecido, adiposo e glandular. Sendo que a proporção relativa de cada um desses materiais varia com a idade da paciente. Nesse trabalho foi utilizada como base uma mama padrão que consiste em 50% de tecido glandular e 50% de tecido adiposo (ICRU, 44).

#### 3.4.2 GEOMETRIA DO SIMULADOR

A geometria do simulador é um paralelepípedo reto-retângulo maciço com dimensões de 16 x 8 x 4 cm $^3$  . Criou-se um arquivo de geometria com as dimensões do sólido a ser simulado. Com o programa GVIEW2D consegue-se ""plotar a geometria, em duas dimensões, para verificar se a geometria está correta.

Numa modelagem, onde há incidência do feixe de fótons no simulador, além de desenvolver a geometria desta modelagem, também é necessário criar o arquivo de materiais que a compõe.

Como o objetivo do simulador é representar fielmente uma mama, precisava-se de um material que exibisse as mesmas características da mama ao ser atravessada por um feixe de fótons. Nesse sentido foram feitos testes com diversos materiais calculando o percentual de dose em profundidade no simulador utilizando o espectro simulado de 28 kVp com alvo de Mo e filtração de Mo. Os materiais utilizados nesses testes estão descritos na tabela 3.1.

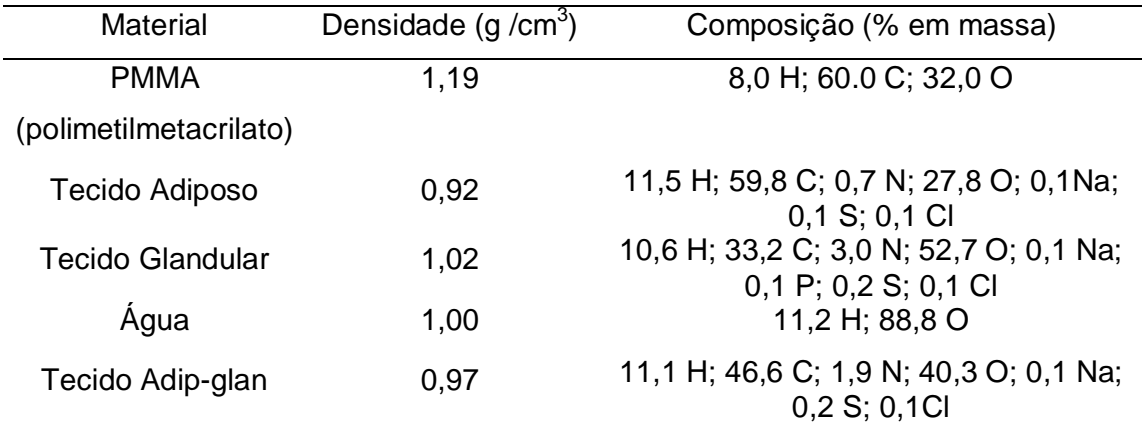

TAB 3.1- Composição percentual em massa e densidade.

As curvas de percentual de dose obtidas nos testes com diversos materiais foram usadas para a escolha do material. Foi verificada qual curva mais se aproximou do material padrão (material usado para simular uma mama média de 50% de tecido adiposo e 50% de tecido glandular). As curvas de PDD são obtidas a partir do primeiro milímetro de profundidade, na direção central do simulador. Depois de escolhido o material adequado para constituição do simulador, foi modelado uma curva de PDD nesse mesmo simulador, porém com um espectro experimental de 28kVp de um tubo de raios X com alvo de Tungstênio (W) e filtração de 0,06 mm de Mo detectado com um detector de germânio intrínseco que foi cedido pelo Instituto

de Radioproteção e Dosimetria (IRD). O emprego deste espectro de W foi realizado com o objetivo de comparação das duas curvas de PDD, de Mo e de W.

3.5 MODELAGEM DOS ESPECTROS EM PROFUNDIDADE NO SIMULADOR DE MAMA.

Um dos principais parâmetros para se conhecer um sistema de raios X é o seu espectro, mas além de informações sobre o aparelho, o espectro também pode fornecer informações sobre os coeficientes de atenuação do meio no qual ele foi detectado. Os coeficientes de atenuação no simulador podem ser calculados através dos espectros em profundidade.

O PSF do tubo, depois de passado pelo sistema, a 55cm do ponto focal, foi usado como fonte de partículas que são projetadas no simulador de mama.

O arquivo de entrada para a modelagem dos espectros em profundidade apresenta: a geometria do simulador, as partículas são os fótons do PSF e o os detectores que foram introduzidos na geometria do simulador a cada 5mm, com intuito de colher os espectros em profundidade. A figura 3.5 representa o esquema da simulação. Essa nova modelagem foi feita para os espetros de 25, 28 e 30kVp e para o espectro do IRD. Foram feitas comparações entre os espectros de profundidade diferentes sempre normalizando a fluência de fótons no pico, ou seja, multiplicou-se o número de fótons do pico no espectro a profundidade de 40 mm por um fator tal que esse número de fótons ficasse igual ao valor do pico do espectro a profundidade de 5mm.

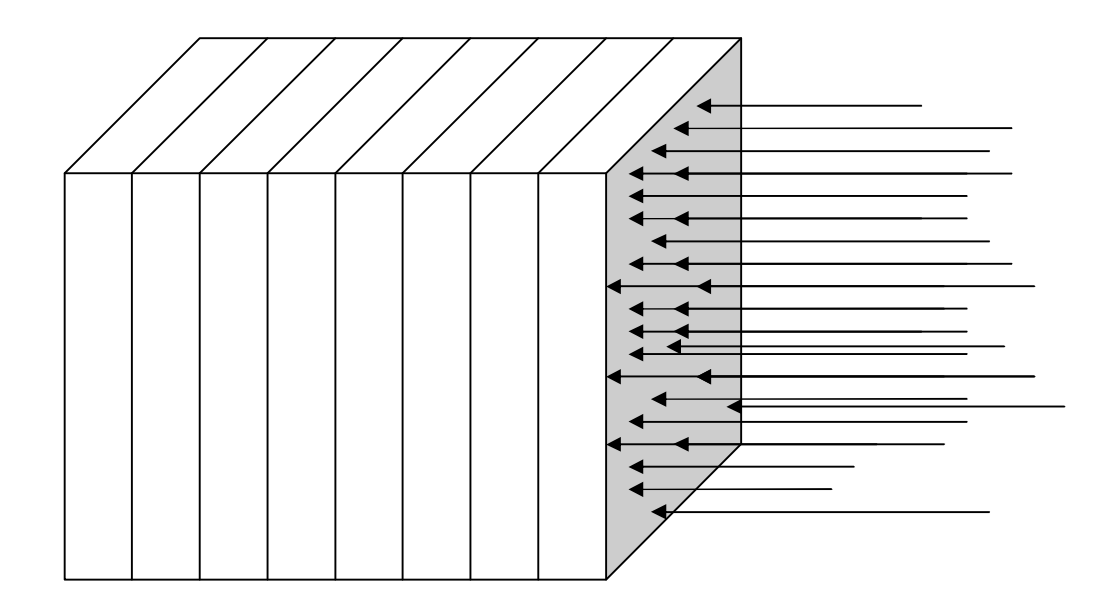

Fig.3.5 Ilustração da geometria usada para o simulador.

## 3.6 CÁLCULO DOS COEFICIENTES DE ATENUAÇÃO

Com os espectros em profundidade já modelados e com a distância entre os detectores dentro do simulador foram calculados os coeficientes de atenuação linear e mássico do material para faixa de energia utilizada em mamografia. Nos cálculos foi utilizada a equação 3.1. Os valores dos coeficientes de atenuação foram comparados com valores encontrados na literatura.

$$
I = I_0 e^{-\mu x}
$$

Na equação 3.1 µ é a probabilidade do feixe sofrer atenuação devido a eventos de espalhamento Compton e absorção fotoelétrica , sendo denominado coeficiente de atenuação total ou linear e <sup>0</sup> *I* é a intensidade do feixe inicial, *I* é a intensidade do feixe depois da atenuação e *x* é a espessura do material atenuante.

#### **4. RESULTADOS E DISCUSSÕES**

Neste capítulo são apresentados os resultados obtidos no desenvolvimento deste trabalho.

Os espectros de raios X primários modelados neste trabalho foram feitos baseados no tubo de raios X do LCR. As figuras 4.1, 4.2 e 4.3 mostram os espectros obtidos nessa modelagem. Os gráficos foram "plotados" em função das contagens normalizadas para o numero total de fótons, para possibilitar as comparações com os espectros calculados.

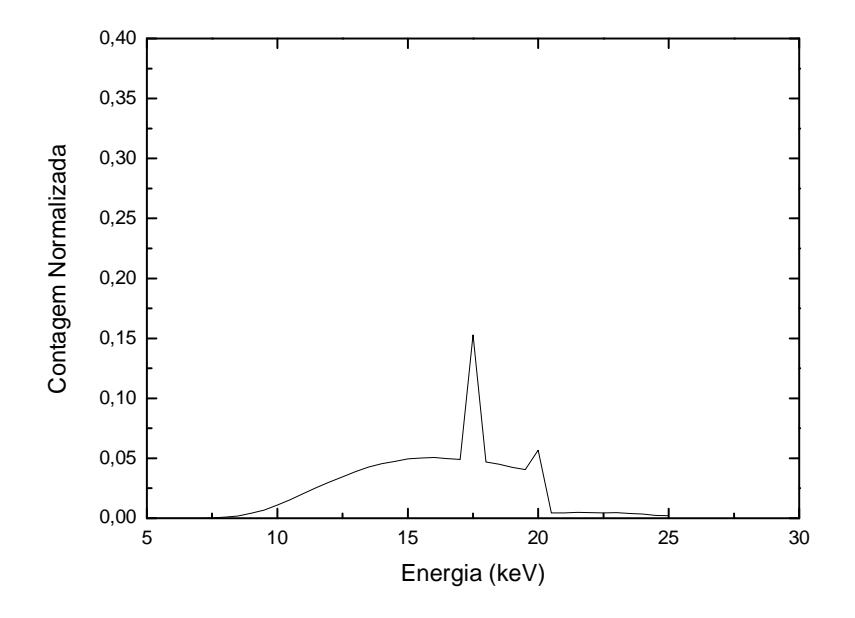

Fig. 4.1 Espectro de 25 kVp com alvo de Mo e filtração de 0,03 mm Mo, classificado em canais de energia de 0,5 keV a 55 cm do ponto focal, simulado com o Código de Monte Carlo PENELOPE.

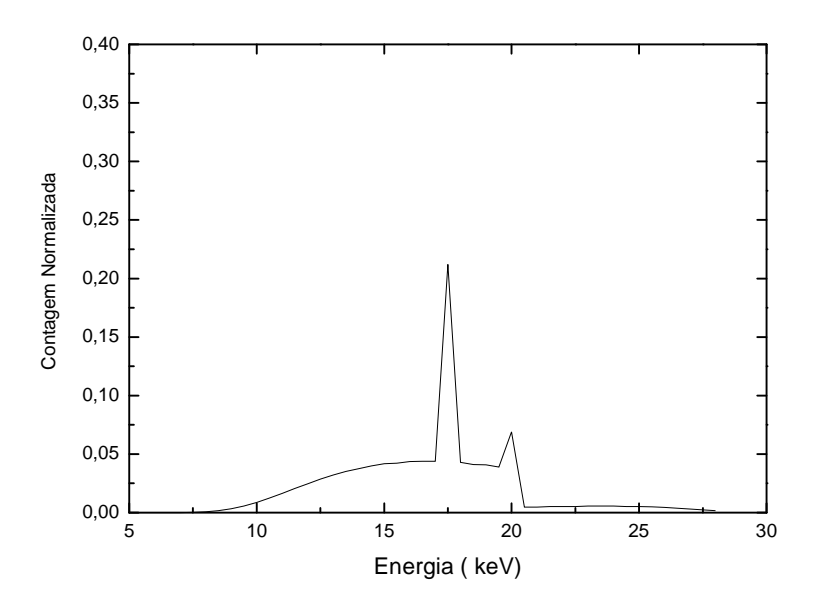

Fig. 4.2 Espectro de 28 kVp com alvo de Mo e filtração de 0,03 mm Mo, classificado em canais de energia de 0,5 keV a 55 cm do ponto focal, simulado com o Código de monte Carlo PENELOPE.

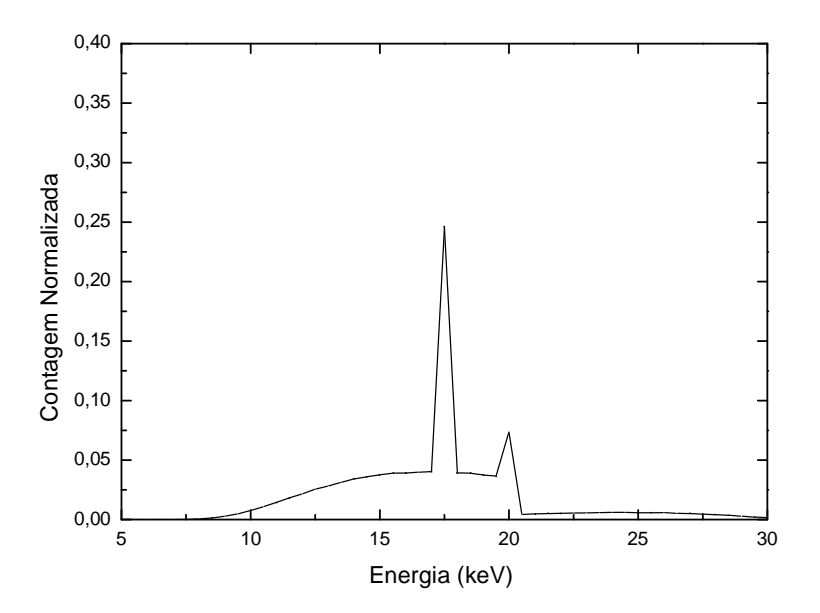

Fig. 4.3 Espectro de 30 kVp com alvo de Mo e filtração de 0,03 mm Mo, classificado em canais de energia de 0,5 keV a 55 cm do ponto focal, simulado com o Código de monte Carlo PENELOPE.

As Figuras 4.1 a 4.3 mostram que com o aumento da tensão de operação do tubo a quantidade de fótons de baixa energia diminui e aumenta o tamanho do pico. Nos gráficos anteriores, os espectros tem energia mínima entre 7 e 8 keV e a energia máxima é o valor correspondente a tensão aplicada no tubo, ou seja , o espectro de 30 kVp termina com na energia de 30keV. Nesses espectros o pico principal e o secundário sempre ficaram na mesma faixa de energia, de 17.5, 20 keV respectivamente.

O espectro modelado de 30 kvp com alvo de Mo e filtração de 0,03 mm de Mo foi comparado com o espectro medido e com o catálogo de espectros do IPEM, todos nas mesmas especificações, como mostra a figura 4.4 e 4.5 respectivamente.

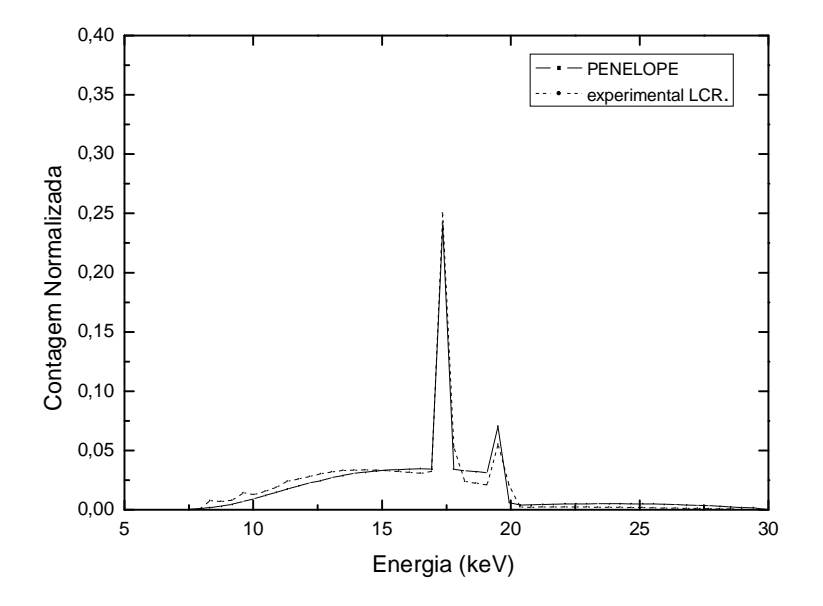

Fig. 4.4 Comparação entre os espectros de 30 kVp com alvo de Mo, e filtração de 0,03 mm de Mo com bins de 0,43 keV, simulado pelo código de Monte Carlo PENELOPE e medido no LCR utilizando o detector fotodiodo PIN de silício.

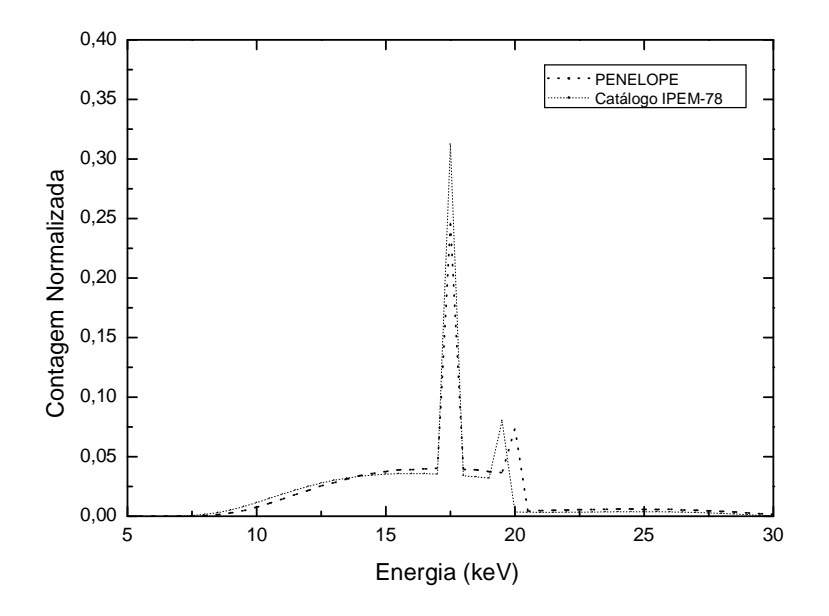

Fig. 4.5 Comparação entre os espectros de 30 kVp com alvo de Mo e filtração de 0,03 mm de Mo com bins de 0,5 keV, simulado pelo código de Monte Carlo PENELOPE e do catálogo do IPEM.

As comparações mostram uma conformidade entre o espectro modelado e o medido com detector fotodiodo PIN de silício e também entre o modelado e o do catálogo de espectro do IPEM que foi calculado através de um modelo semiempírico. Houve uma pequena diferença no número de contagens, de 1% nas contagens no gráfico da figura 4.5, e no local do pico secundário na figura 4.6, essas diferenças são explicadas pelo fato dos espectros terem sido classificados em canais (faixas) de energia e pelo estatísticas das contagens.

 Durante a escolha do material para construção do simulador foram feitos vários testes utilizando o espectro de 28 kVp com alvo de Mo e filtração de 0,03 mm Mo e o resultado do teste para cada material está na figura 4.6. Nela percebe-se que a curva do PMMA é a que mais se aproxima do material padrão que é o material que simula a composição da mama média (50% de tecido glandular e 50 % de tecido adiposo).

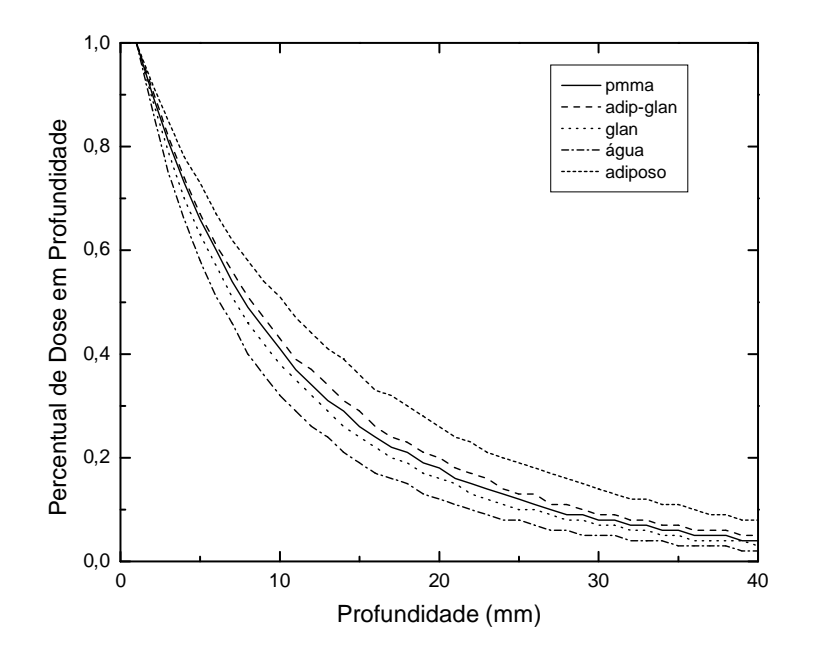

Fig. 4.6 Modelagem do percentual de Dose em profundidade para escolha do material simulador da mama usando espectro de 28 kVp com alvo de Mo e filtração de 0,03mm Mo.

Sabendo que o material escolhido para o simulador de mama foi o PMMA como mostra a figura 4.6, a curva nesse material representa a curva de percentual de dose em profundidade no simulador, como mostra a figura 4.7.

Na figura 4.6 percebe-se que a atenuação do percentual de dose em profundidade depende do material que a mama é constituída, para uma mama mais adiposa o percentual de dose em profundidade é maior e para uma mama com mais tecido glandular a deposição de dose em profundidade é menor.

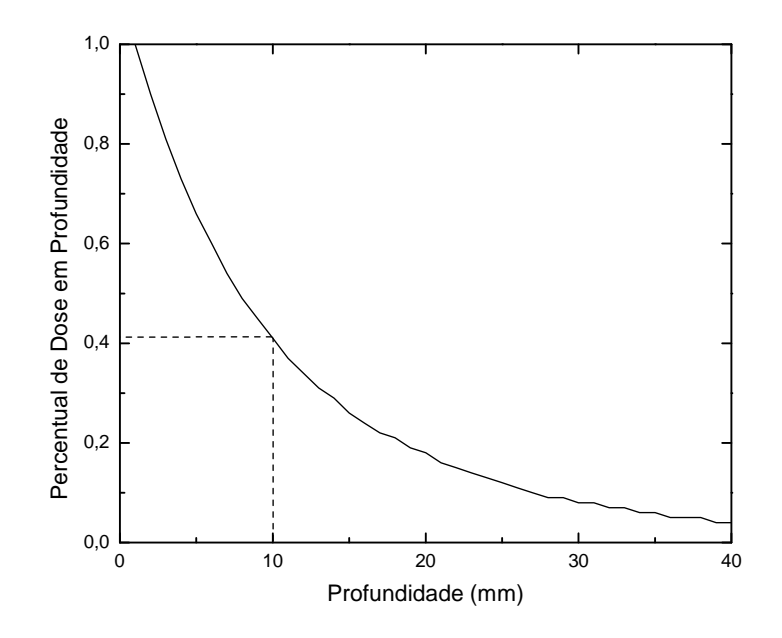

Fig. 4.7 Curva do percentual de dose em profundidade no simulador de mama de PMMA.

A figura 4.7 mostra que mais de 55% do percentual de dose em profundidade em um exame mamográfico é depositada nos primeiros 10 mm de profundidade do simulador e que o percentual de dose em profundidade no final do simulador é de apenas 5% do valor na entrada do simulador.

Foi modelada a curva de percentual de dose em profundidade no simulador para o espectro de 28kVp com alvo de W e filtração de 0,06mm Mo e comparada com a do espectro de 28kVp com alvo de Mo como mostra a figura 4.8.

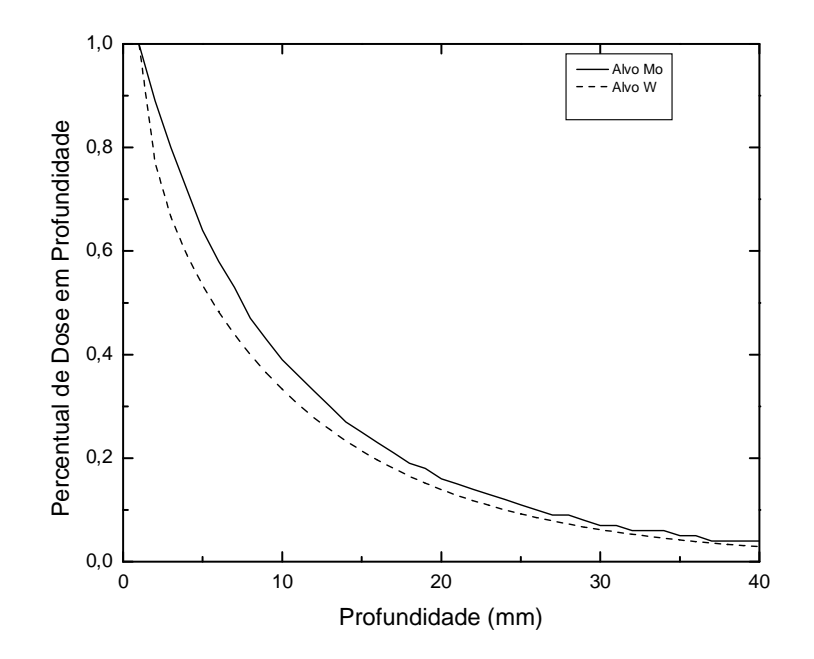

Fig. 4.8 Comparação dos percentuais de Dose em profundidade num simulador de mama de PMMA com espectros de 28 kVp com alvo de Mo e alvo de W.

A figura 4.8 mostra que o percentual de dose em profundidade na mama é maior quando o tubo de raios X tem alvo de tungstênio, principalmente nos primeiros 10 mm de profundidade, tendo uma diferença máxima de 14,4% na profundidade de 4 mm, essa diferença permanece acima dos 10% até a profundidade de 8 mm. Depois dos 25 mm de profundidade o percentual de dose em profundidade tende a ficar equivalente, com diferenças desprezíveis entre as curvas.

Os resultados da modelagem dos espectros em profundidade no simulador de mama para energia de 25, 28 e 30 kVp com alvo de Mo e filtração de 0,03 mm de Mo estão representados nas figuras 4.9, 4.10 e 4.11 respectivamente e o resultado dos espectros em profundidade no simulador de mama para o espectro de IRD de 28 kVp com alvo de W e filtração de 0,03 mm de Mo está representado na figura 4.12.

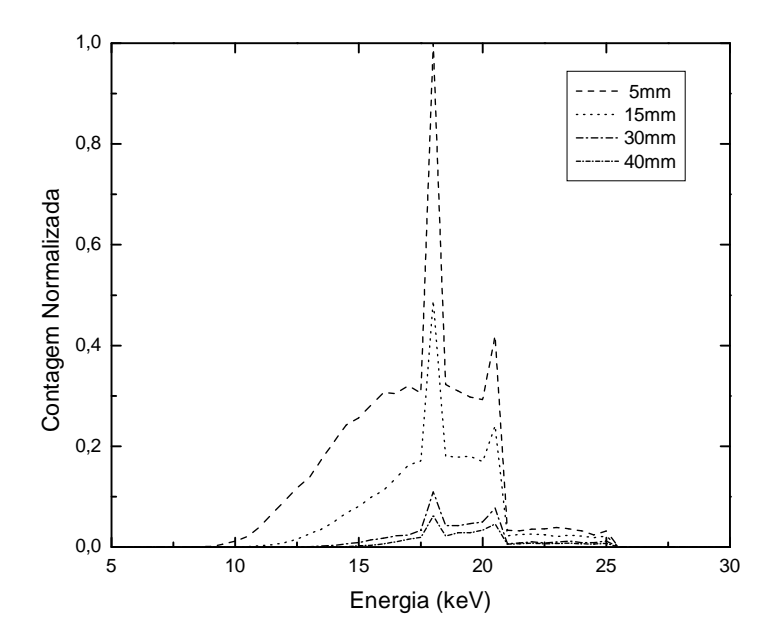

Fig. 4.9 Modelagem dos espectros de 25 kVp com alvo de Mo e filtração de 0,03mm de Mo em profundidade num simulador de mama.

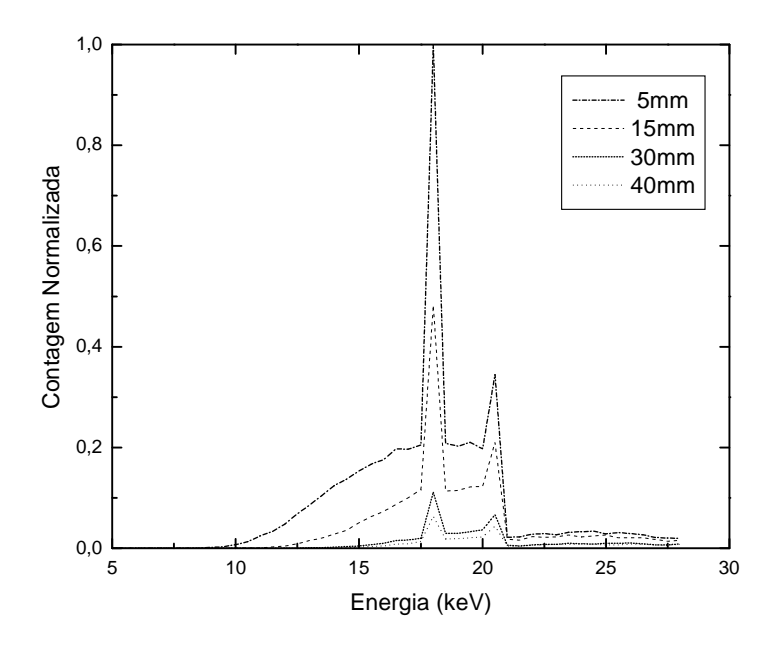

Fig. 4.10 Modelagem dos espectros de 28 kVp com alvo de Mo e filtração de 0,03mm de Mo em profundidade num simulador de mama.

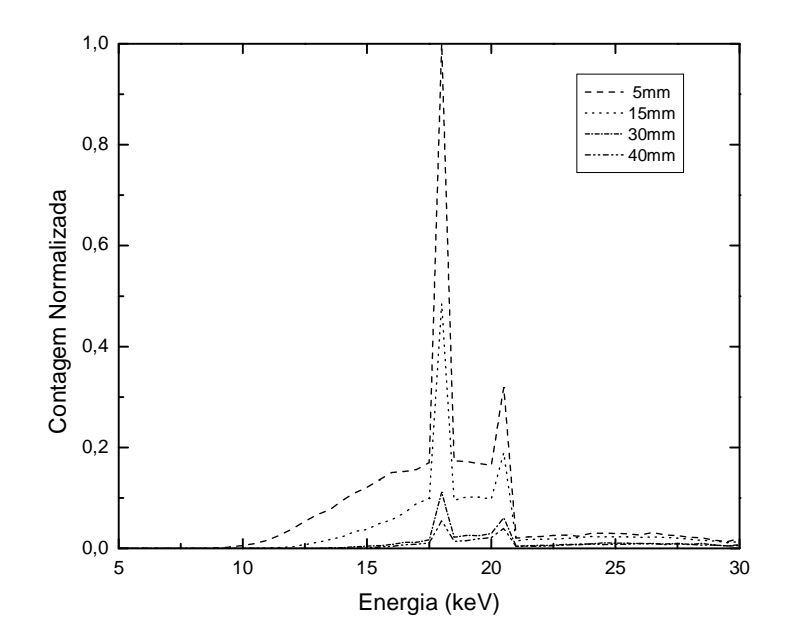

Fig. 4.11 Modelagem dos espectros de 30 kVp com alvo de Mo e filtração de 0,03mm de Mo em profundidade num simulador de mama.

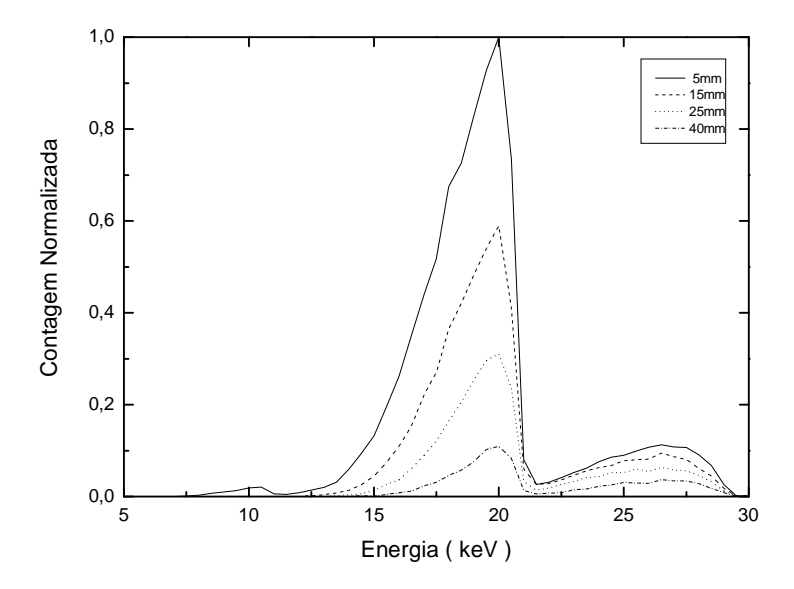

Fig. 4.12 Modelagem dos espectros do IRD de 28 kVp com alvo de W e filtração de 0,06 mm de Mo em profundidade num simulador de mama.

Os espectros em profundidade mostram como os fótons vão sendo atenuados à medida que penetram no simulador, principalmente os de baixa energia. Na figura 4.11, por exemplo, o espectro a 5 mm de profundidade começa com energia de 9 keV enquanto que a 15 mm de profundidade o espectro começa com energia de 12 keV o que mostra a relevante atenuação dos fótons pelo material do simulador. Outro ponto importante a ser ressaltado é que apesar da atenuação ser mais evidente nas baixas energias ela ocorre em todo o espectro o que justifica a manutenção da forma dos espectros nas profundidades.

Foram feitas comparações entre os espectros modelados a 5mm e a 40mm de profundidade no simulador de mama, para os espectros de 25, 28 e 30kVp.

As figuras 4.13 a 4.16 mostram comparações entre espectros de mesmo kVp nas profundidades de 5 mm e 40 mm, porém o espectro de 40 mm de profundidade sofreu uma correção para que ficasse com a mesma fluência de fótons do pico que o de 5 mm. Essa correção foi feita tomando como base o pico dos espectros o que justifica os picos nas duas profundidades coincidirem. Pode-se observar que a modificação do espectro não foi feita uniforme, o número de fótons de baixa energia (fótons com energia menor que a do pico) na profundidade de 40 mm é menor que na profundidade de 5 mm e o número de fótons com energia maior que a do pico na profundidade de 40 é maior que na profundidade de 5 mm.

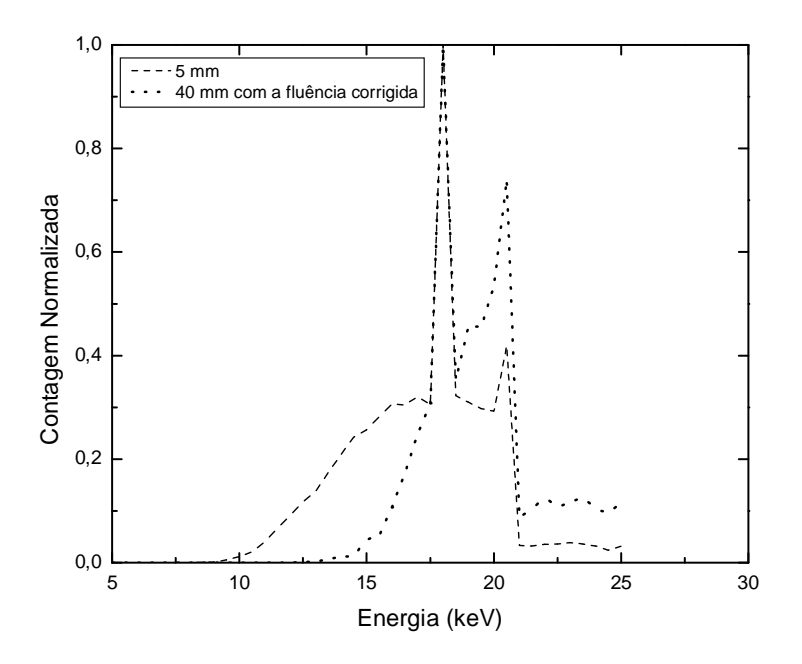

Fig. 4.13 Comparação entre espectros de 25kVp com alvo de Mo à 5mm de profundidade e à 40mm de profundidade corrigido para mesma fluência de fótons do pico do de 5 mm.

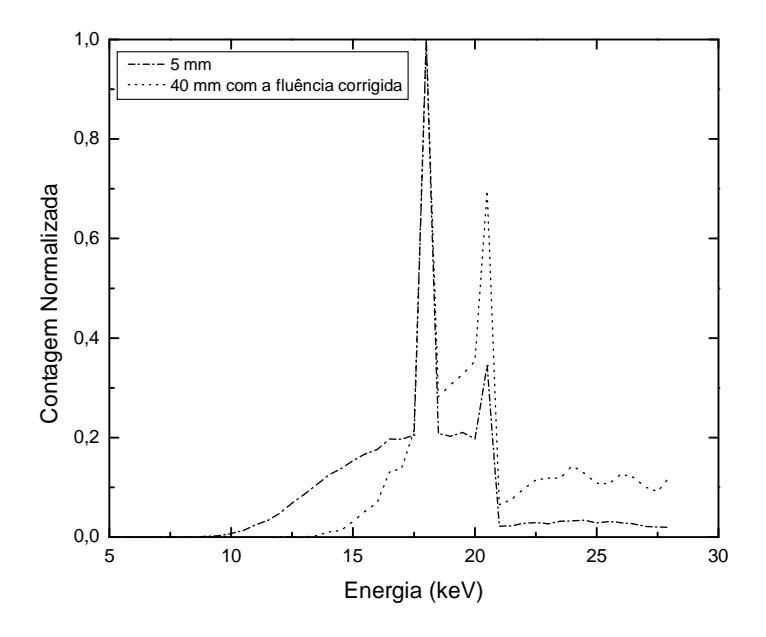

Fig. 4.14 Comparação entre espectros de 28kVp com alvo de Mo à 5mm de profundidade e à 40mm de profundidade corrigido para mesma fluência de fótons do pico do de 5mm.

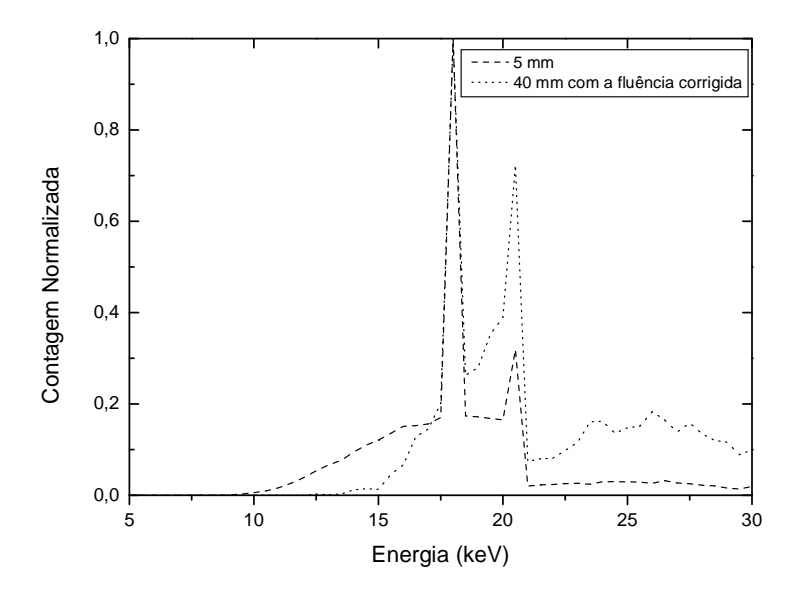

Fig. 4.15 Comparação entre espectros de 30kVp com alvo de Mo à 5mm de profundidade e à 40mm de profundidade corrigido para mesma fluência de fótons do pico do de 5mm.

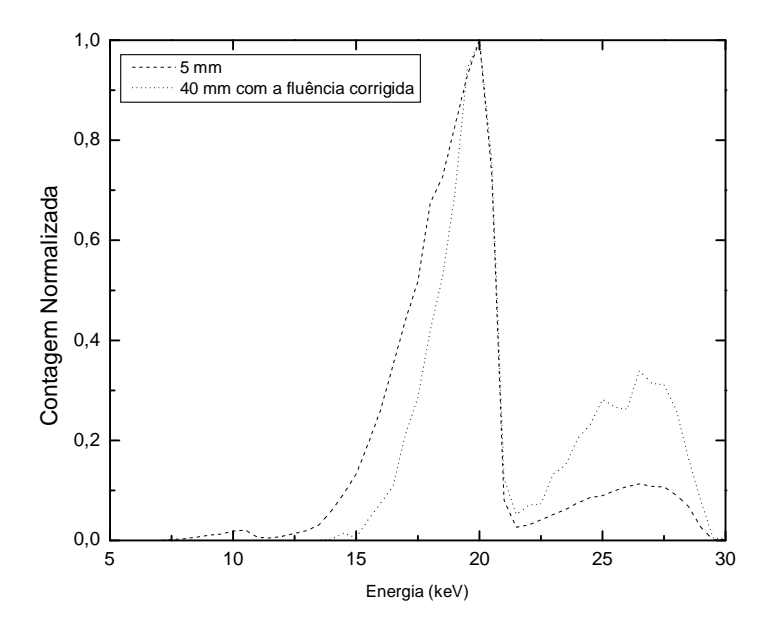

Fig. 4.16 Comparação entre espectros de 28kVp com alvo de W à 5mm de profundidade e à 40mm de profundidade corrigido para a fluência de fótons do pico do de 5mm.

A diferença entre a atenuação dos fótons de baixa e alta energia está coerente com a dependência energética dos coeficientes de atenuação.

A figura 4.17 mostra a comparação dos espectros a 5 mm de profundidade para diferentes energias corrigidos para mesma fluência de fótons no pico do espectro de 30 kVp, como todos estão na mesma profundidade não houve distorção na forma dos espectros como ocorreu nas figuras 4.14 à 4.16.

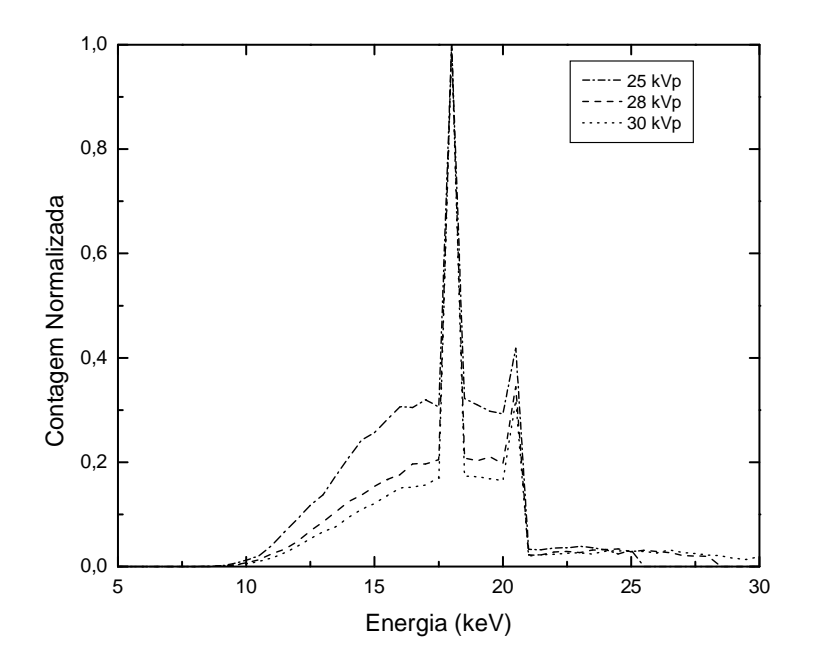

Fig. 4.17 Comparação dos espectros com alvo de Mo e filtração de 0,03mm Mo à 5mm de profundidade num simulador de mama para energias de 25, 28 e 30kVp, normalizados para a fluência de fótons do pico do espectro de 30kVp.
A figura 4.18 mostra a comparação entre os espectros de 28 kVp com alvo de Mo e W a 5 mm de profundidade, dessa comparação observa-se que, apesar da norma IEC 12223-3-2 autorizar o uso sistema de raios X com alvos de Mo e alvos W, o tubo com alvo de Mo mostra-se mais apropriado para uso por ter um pico mais estreito, o que diminui a dose no paciente e as manchas na imagem.

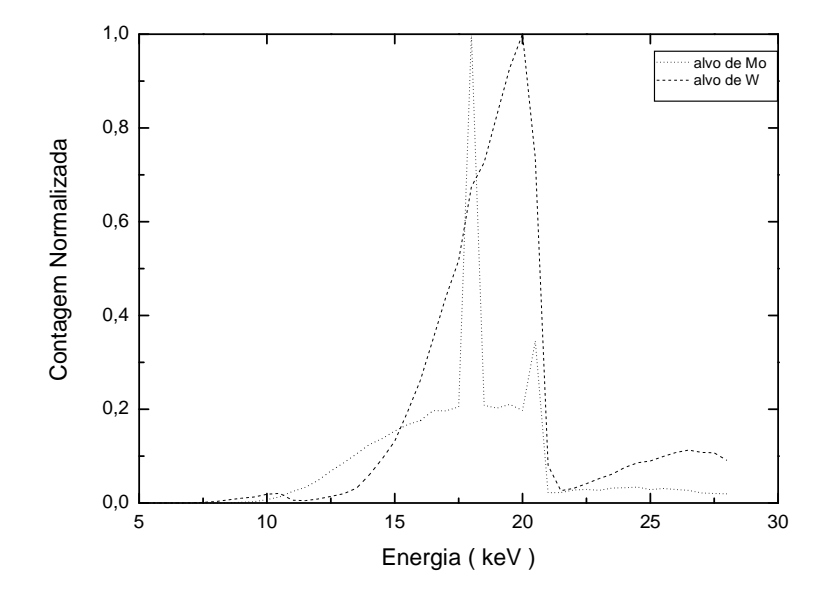

Fig. 4.18 Comparação dos espectros de 28kVp e Filtração de Mo a 5mm de profundidade com alvo de Mo e de W.

Depois de obtidos os espectros em profundidade no simulador e ter comprovado as diferenças de atenuação com o aumento da energia, foram calculados os coeficientes de atenuação lineares e mássicos nesse simulador e comparados os resultados com os dados da literatura (Tomal, 2007;Ducote, 2008). As figuras 4.19 a 4.22 mostram os resultados das comparações dos coeficientes de atenuação.

As figuras 4.19 a 4.21 mostram, quantitativamente, a dependência energética dos coeficientes de atenuação, ratificando o que foi visto de forma qualitativa nas figuras 4.9 a 4.16. As tabelas abaixo mostram os valores dos coeficientes de atenuação lineares e mássicos dos materiais comparados com resultados encontrados em outros trabalhos

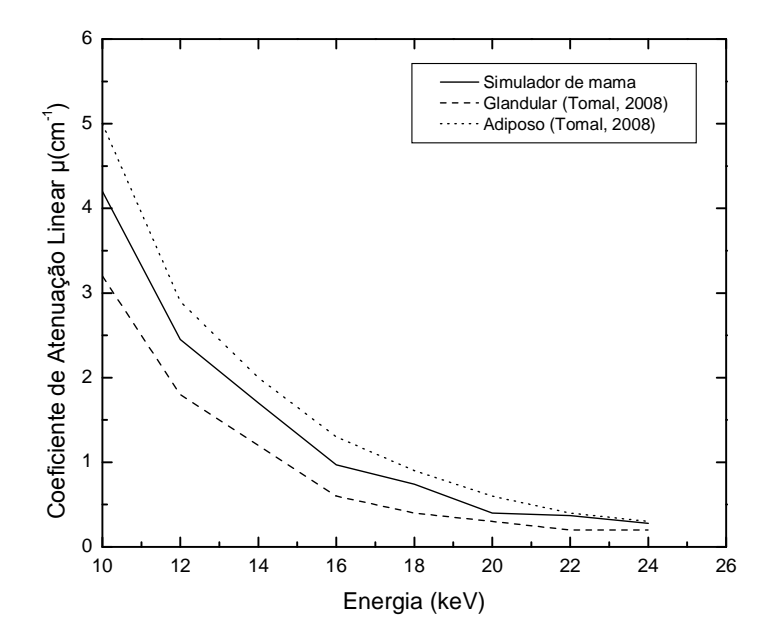

Fig. 4.19 Comparação dos Coeficientes de Atenuação Linear dos materiais que compõe a mama (Tomal, 2007) com o simulador utilizado neste trabalho.

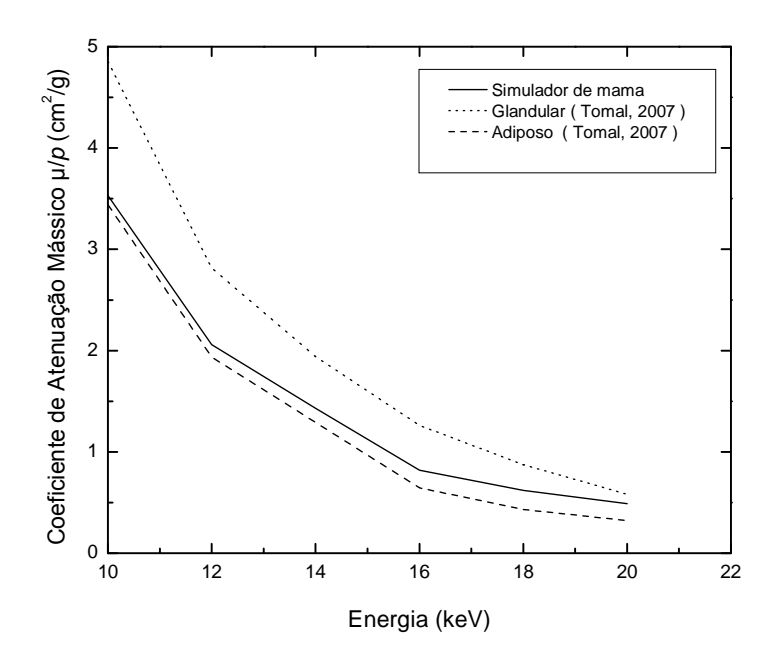

Fig. 4.20 Comparação dos Coeficientes de Atenuação Mássicos dos materiais que compõe a mama (Tomal, 2007) com o simulador utilizado neste trabalho.

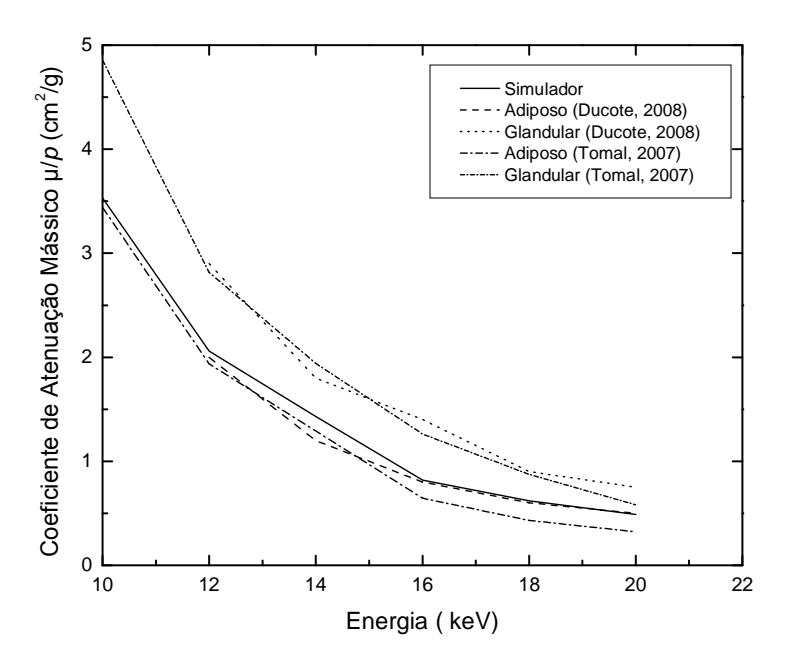

Fig.4.21 Comparação dos Coeficientes de Atenuação Mássicos dos materiais que compõe a mama (Ducote, 2008; Tomal, 2007) com o simulador utilizado neste trabalho.

| <b>Material</b> | Energia dos fótons (keV) |      |      |      |      |      |      |      |  |  |
|-----------------|--------------------------|------|------|------|------|------|------|------|--|--|
|                 | 10                       | 12   | 14   | 16   | 18   | 20   | 22   | 24   |  |  |
| Simulador       | 4.20                     | 2,45 | 1,70 | 0.97 | 0.74 | 0.53 | 0.37 | 0.28 |  |  |
| Adiposo         | 3,20                     | 1,80 | 1,20 | 0.60 | 0.46 | 0.36 | 0.20 | 0.20 |  |  |
| Glandular       | 5,00                     | 2,90 | 2,00 | 1,30 | 0.90 | 0.60 | 0.40 | 0.30 |  |  |

TAB.4.1: Coeficientes de atenuação lineares do simulador obtidos neste trabalho e de tecido adiposo e glandular (Tomal, 2007).

TAB.4.2: Coeficientes de atenuação mássicos do simulador obtidos neste trabalho e de tecido adiposo e glandular encontrados na literatura (Tomal, 2007; Ducote, 2008).

| <b>Material</b>        |      | Energia dos fótons (keV) |      |      |      |      |  |  |  |  |
|------------------------|------|--------------------------|------|------|------|------|--|--|--|--|
|                        | 10   | 12                       | 14   | 16   | 18   | 20   |  |  |  |  |
| Simulador              | 3.53 | 2,06                     | 1,43 | 0,82 | 0,62 | 0,49 |  |  |  |  |
| Adiposo <sup>1</sup>   | 3,44 | 1,94                     | 1,29 | 0.64 | 0.43 | 0,32 |  |  |  |  |
| Glandular <sup>1</sup> | 4,85 | 2,81                     | 1,94 | 1,26 | 0.87 | 0,58 |  |  |  |  |
| Adiposo <sup>2</sup>   |      | 2,00                     | 1,20 | 0.80 | 0.60 | 0,47 |  |  |  |  |
| Glandular <sup>2</sup> |      | 2,90                     | 1,80 | 1,40 | 0,90 | 0,75 |  |  |  |  |

 $1$ Tomal, 2007,  $2$ Ducote, 2008

Como mostra as tabelas 4.1 e 4.2, os resultados para os coeficientes de atenuação linear e mássico deste trabalho estão de acordo com a literatura, pois os valores encontrados estão entre o valor do tecido glandular e do tecido adiposo para a mesma energia, pois o simulador é a representação de uma mama média (50% de tecido adiposo e 50% de tecido glandular).

 A curva dos coeficientes de atenuação do simulador teoricamente teria que estar exatamente entre as curvas dos tecidos adiposo e glandular, as variações percebidas nas curvas da figura 4.20 e 4.21 principalmente no começo do gráfico são justificadas devido ao baixo número de fótons nessas energias.

Essa diferença entre os coeficientes atenuação dos fótons de baixa e alta energia mostra a dependência energética dos coeficientes de atenuação.

## **5- CONCLUSÕES**

A validação do PENELOPE realizada neste trabalho revelou algumas possibilidades de uso desta versátil ferramenta de cálculo numérico na área de radiologia diagnóstica. Na primeira etapa, os processos físicos eletromagnéticos do PENELOPE foram utilizados para simular a produção da radiação de um tubo de raios X, onde os elétrons são considerados como partículas primárias. Na segunda etapa, o código é empregado para simular os espectros em profundidade no simulador captados por um determinado detector a partir da radiação proveniente de um tubo de raios X, onde as partículas primárias nesta situação são os fótons de raios X produzidos pelas interações de elétrons com o alvo do ânodo. Desta forma, todos os processos físicos envolvidos na produção e detecção da radiação X na faixa de energia utilizada em mamografia foram estudados neste trabalho.

Com os resultados da etapa de simulação de espectros de energia produzidos por um equipamento de raios X e suas comparações com o espectro obtido no arranjo experimental do LCR e com o espectro semi-empírico do catálogo do IPEM, nas quais mostrou-se uma boa concordância entre os espectros , na faixa de energia utilizada na mamografia, conclui-se que o PENELOPE pode ser utilizado para esta aplicação com qualidade semelhante às encontradas por outras ferramentas já avaliadas e baseadas em métodos empíricos, semi-empíricos e no próprio método de Monte Carlo.

A partir dos resultados obtidos para o percentual de dose em profundidade e para escolha do material do simulador, verificou-se a dependência da curva de PDD com fatores relacionados às características da mama e da radiação incidente. O material que mais se aproximou da mama média segundo a ICRU 44, com 50% de tecido adiposo e 50% de tecido glandular foi PMMA. A atenuação do percentual de dose em profundidade na mama aumenta com a espessura e glandularidade da mama, resultado de uma maior interação da radiação por mamas densas e espessas. Quase 60% do percentual de dose em profundidade foi atenuado até 10mm e aproximadamente 95% dos fótons incidentes ficam depositadas na mama depois dos 40 mm, o que confirma o cuidado existente nos centros de pesquisa com os serviços de mamografia no mundo.

76

Os espectros em profundidade foram atenuados de forma disforme em relação a faixa de energia, porém os picos principal e secundário se mantiveram em seus respectivos canais de energia. A diferença entre as alturas de picos nos espectros diminui à medida que aumenta a profundidade, a figura 4.15 mostra que a diferença entre as alturas de pico à 5mm de profundidade é de aproximadamente de 70% e à 40mm de profundidade a diferença diminui para apenas 30% e seguindo essa tendência podemos imaginar que com uma espessura maior não mais haverá diferença, ou seja, o pico secundário terá o mesmo tamanho que o principal, o que sugere a necessidade de um estudo específico no sentido de determinar novos materiais filtradores.

Os coeficientes de atenuação calculados neste trabalho mostram inteira compatibilidade com os dados da literatura. A dependência energética foi percebida nas comparações entre os espectros e foi ratificada nas curvas dos coeficientes de atenuação. A dependência energética é devido as probabilidade dos tipos de interações, à medida que aumenta a energia diminui a probabilidade do efeito fotoelétrico e os fótons não são absorvidos pelo simulador. Conclui-se também que a metodologia utilizada neste trabalho de utilizar os espectros em profundidade no simulador se mostrou adequada para obtenção dos coeficientes de atenuação, porém essa metodologia tem uma restrição na faixa de energia do espectro onde há um pequeno número de fótons.

A partir dos resultados obtidos nesse trabalho podem-se definir as seguintes perspectivas para trabalhos futuros:

- Fazer as medidas de percentual de dose e espectros de fótons em profundidade experimentalmente.
- Estender a faixa de tensão utilizada no tubo de raios X.
- Fazer estudos para obtenção de novos materiais filtradores
- Fazer as análises das incertezas associadas a simulação.

 Testar outros códigos que utilizam o método de Monte Carlo e comparar os resultados.

## **6. REFERÊNCIAS BIBLIOGRÁFICAS**

AAPM (American Association of Physics in Medicine), Report 105, *"Issues associated with clinical implementation of Monte Carlo-based photon and electron external beam treatment planning",* **Medical Physics Publishing**, USA, 2007.

AHNESJO, A. and M.M. Aspradakis, "*Dose calculations for external photon beams in radiotherapy.* **Physics in Medicine and Biology**, 1999. 44(11): p. R99-155.

AMPTEK. "*X-Ray Detector for Mammography and Radiology"*. Bedford, MA, 2005b. Disponível em: *<***www.amptek.com***>*. Acesso em: 22 nov. 2008.

ANDREO, P., *"Monte Carlo techniques in medical radiation physics*", **Phys Med Biol**., 1991, 36(7), p. 861–920.

AOKI, K., Koyama, M. "Measurement of diagnostic X-ray spectra using a silicon photodiode", **Medical Physics** 16(4), 529-536 (1989).

AOKI, K., Koyama, M., *"Photoelectron escape from a silicon X-ray detector: Monte Carlo study"*, **Physics in Medicine and Biology** 35, 1051-1063 (1990).

ATTIX, F. H., **"Introduction to Radiological Physics and Radiation Dosimetry"**, Jonh Wiley & Sons, Inc., USA, 1986.

BERGER, M. J.; HUBBELL, J. H., "*XCOM:* **Photon cross sections on a personal computer"**. US, 1987.

BIRCH, R., Marshall, M., "*Computation of Bremmstrahlung X-ray spectra and comparison with spectra measured with a Ge(Li) detector"*, **Physics in Medicine and Biology** 24, 505-517 (1979).

BLAZY, L., Baltes, D., Bordy, J.M., *et al, "Comparison of PENELOPE Monte Carlo dosecalculations with Fricke dosimeter and ionization chamber measurements in heterogeneous phantoms (18 MeV electron and 12 MV photon beams)",* **Physics in Medicine and Biology**. ,2006, 51, p. 5951–5965.

BUTSON ,M. J., Peter K.N., Cheung, Yu Tsang, *et al*, *"Radiochromic Film for Medical Radiation Dosimetry*", **Materiais Science and Engineering** R 41, 2003, p.61–120.

CRANLEY, K., *IPEM Report 78:* **"Catalogue of Diagnostic X-ray Spectra and Other Data"**. Reino Unido, 1997.

DENG, J., "*Commissioning 6 MV photon beams of a stereotactic radiosurgery system for Monte Carlo treatment planning",* **Medical Physics**, 2003. 30(12): p. 3124-34.

DOOLEN, G. D.; HENDRICKS, J. "Monte Carlo at work". **Los Alamos Science Special** *Issue*, p. 142–143, 1987.

DUCOTE, J. L., MOLLOI, S., "*Quantification of breast density with dual energy mammography: A simulation study"*. **Medical Physics Publishing**, USA, 2008.

ECKERMAN, K. F., CRITY, M., RYMAN, J.C., "*The ONRL Mathematical Phantom Series*", **Oak Ridge National Laboratory Report, 1996.**

ICRP Report No. 103,International Commission on Radiological Protection. **Recommendations of the International Commission on Radiological Protection**, Pergamon Press, New York 2007.

ICRU 44, "**Tissue Substitutes in Radiation Dosimetry and Measurement"***,*  International Commission on Radiation Units and Measurements (Bethesda, MD), 1989.

IEC, **"International Electrotechnical Commission"**, 1ª Ed. Suiça, 1996.

INSTITUTO NACIONAL DE CÂNCER, **Ministério da Saúde***. Estimativa 2008/2009: Incidência de Câncer no Brasil*. Rio de Janeiro: INCA, 2008.

JAMES, *"Monte Carlo theory and practice"***,** *Rep. Prog. Phys.,*1980, 43, p.1145-1189.

JOHNS, H. E., CUNNINGHAM, J. R., "The Physics of Radiology", 4<sup>th</sup> Ed., Springfield, Illinois, USA, Charles C. Thomas Publisher, 1983.

JONES, A. O., DAS, I. J., JONES JR.,*"A Monte Carlo study of beamlets in inhomogeneous media"*, **Medical Physics**, 2003, Vol.30, p.296-300.

KALOS, M.H. and P.A. Whitlock, **"Monte Carlo Methods***"*, vol. 1,Wiley, New York, 1986.

KNOLL, G. F. **"***Radiation Detection and Measurement"*. 3ª NY: John Wiley & Sons, Inc., 1999

KUNZEL, R., Herdade, S. B., Terini, R. A., Costa, P. R. *"X-ray spectroscopy in mammography with a silicon PIN photodiode with application to the measurement of tube voltage"*, **Medical Physics** 31(11), 2996-3003 (2004).

METROPOLIS, N., ULAM, S. "*The Monte Carlo method"*. *J. Amer. Statistical Assoc.*, v. 44, p. 335–341, 1949.

METROPOLIS, N., *"The Begnning of the Monte Carlo Method*", *Los* **Alamos Science**, 1987, 15, p. 125-130

 PODGOSARK, E. B., "*Review of Radiation Oncology Physics: A Handbook for Teachers and Students"*, **Educational Report Series**, IAEA, Viena, Austria, 2004.

POLETTI, M. E., GONÇALVES, O. D., MAZZARO, I., SCHECHTER, H., *"Evaluation of the influence of scattering profiles on the resolution, scatter/primary ratio, and grid performance in mammography"*. **Radiation Physics and Chemistry** 61: 607-610, 2001.

ROGERS, D. W. and A. F. Bielajew, *"Monte Carlo techniques of electron and photon transport for radiation dosimetry",* **Dosimetry of Ionization Rad**., 1990, 3, p.427–539.

SALATA, C., **"Simulação Computacional de Feixe de Fótons em meio Heterogêneo utilizando o método de monte Carlo – código PENELOPE"**, Tese M.Sc., IME, Rio de Janeiro,2008.

SALVAT F, Fernandez-Varea JM, Sempau J, *"PENELOPE – A Code System for Monte Carlo Simulation of Electron and Photon Transport*", **Nuclear Energy Agency**, 2003.

SEMPAU, J., WIDERMAN, S.J., BIELAJEW, A.F.*, "A Fast, Accurate Monte Carlo Code Optimized for photon and Electron Radiotherapy Treatment Planning Dose"*, **Physics in Medicine and Biology**, 2000, 45, p. 2263-2291.

SEMPAU, J., Reyes, A. Sanchez, Salvat, F., *et al*, *"Monte Carlo simulation of electron beams from an accelerator head using PENELOPE",* **Physics in Medicine and Biology.**, 2000, 46, 1163–1186.

TAUHATA, Luiz, Salati, Ivan P.A., Di Prinzio, Renato, *et al*, *"***Radioproteção e Dosimetria: Fundamentos**", 5<sup>a</sup> revisão, Rio de janeiro, 2003.

TOLEDO, V., "*Segmentação de Imagens Mamográficas para Detecção de Nódulos em Mamas Densas*", **Tese M.Sc.,UFSC**, São Paulo,SP,Brasil-2002.

TOMAL, A., **"Medidas experimentais dos coeficientes de atenuação de tecidos mamários e sua influência no contraste e dose mamográfica"** tese Msc. USP. São Paulo, 2007.

TUCKER, M. D., *"Semiempirical model for generating tungsten target x-ray spectra"*, *,* **Medical Physics Publishing**, USA,1990.

YAFFE M., Taylor K. W., Johns H. E. "*Spectroscopy of diagnostic x-rays by a Compton-scatter method"*, **Medical Physics** 3, 328 334 (1976).

## **Livros Grátis**

( <http://www.livrosgratis.com.br> )

Milhares de Livros para Download:

[Baixar](http://www.livrosgratis.com.br/cat_1/administracao/1) [livros](http://www.livrosgratis.com.br/cat_1/administracao/1) [de](http://www.livrosgratis.com.br/cat_1/administracao/1) [Administração](http://www.livrosgratis.com.br/cat_1/administracao/1) [Baixar](http://www.livrosgratis.com.br/cat_2/agronomia/1) [livros](http://www.livrosgratis.com.br/cat_2/agronomia/1) [de](http://www.livrosgratis.com.br/cat_2/agronomia/1) [Agronomia](http://www.livrosgratis.com.br/cat_2/agronomia/1) [Baixar](http://www.livrosgratis.com.br/cat_3/arquitetura/1) [livros](http://www.livrosgratis.com.br/cat_3/arquitetura/1) [de](http://www.livrosgratis.com.br/cat_3/arquitetura/1) [Arquitetura](http://www.livrosgratis.com.br/cat_3/arquitetura/1) [Baixar](http://www.livrosgratis.com.br/cat_4/artes/1) [livros](http://www.livrosgratis.com.br/cat_4/artes/1) [de](http://www.livrosgratis.com.br/cat_4/artes/1) [Artes](http://www.livrosgratis.com.br/cat_4/artes/1) [Baixar](http://www.livrosgratis.com.br/cat_5/astronomia/1) [livros](http://www.livrosgratis.com.br/cat_5/astronomia/1) [de](http://www.livrosgratis.com.br/cat_5/astronomia/1) [Astronomia](http://www.livrosgratis.com.br/cat_5/astronomia/1) [Baixar](http://www.livrosgratis.com.br/cat_6/biologia_geral/1) [livros](http://www.livrosgratis.com.br/cat_6/biologia_geral/1) [de](http://www.livrosgratis.com.br/cat_6/biologia_geral/1) [Biologia](http://www.livrosgratis.com.br/cat_6/biologia_geral/1) [Geral](http://www.livrosgratis.com.br/cat_6/biologia_geral/1) [Baixar](http://www.livrosgratis.com.br/cat_8/ciencia_da_computacao/1) [livros](http://www.livrosgratis.com.br/cat_8/ciencia_da_computacao/1) [de](http://www.livrosgratis.com.br/cat_8/ciencia_da_computacao/1) [Ciência](http://www.livrosgratis.com.br/cat_8/ciencia_da_computacao/1) [da](http://www.livrosgratis.com.br/cat_8/ciencia_da_computacao/1) [Computação](http://www.livrosgratis.com.br/cat_8/ciencia_da_computacao/1) [Baixar](http://www.livrosgratis.com.br/cat_9/ciencia_da_informacao/1) [livros](http://www.livrosgratis.com.br/cat_9/ciencia_da_informacao/1) [de](http://www.livrosgratis.com.br/cat_9/ciencia_da_informacao/1) [Ciência](http://www.livrosgratis.com.br/cat_9/ciencia_da_informacao/1) [da](http://www.livrosgratis.com.br/cat_9/ciencia_da_informacao/1) [Informação](http://www.livrosgratis.com.br/cat_9/ciencia_da_informacao/1) [Baixar](http://www.livrosgratis.com.br/cat_7/ciencia_politica/1) [livros](http://www.livrosgratis.com.br/cat_7/ciencia_politica/1) [de](http://www.livrosgratis.com.br/cat_7/ciencia_politica/1) [Ciência](http://www.livrosgratis.com.br/cat_7/ciencia_politica/1) [Política](http://www.livrosgratis.com.br/cat_7/ciencia_politica/1) [Baixar](http://www.livrosgratis.com.br/cat_10/ciencias_da_saude/1) [livros](http://www.livrosgratis.com.br/cat_10/ciencias_da_saude/1) [de](http://www.livrosgratis.com.br/cat_10/ciencias_da_saude/1) [Ciências](http://www.livrosgratis.com.br/cat_10/ciencias_da_saude/1) [da](http://www.livrosgratis.com.br/cat_10/ciencias_da_saude/1) [Saúde](http://www.livrosgratis.com.br/cat_10/ciencias_da_saude/1) [Baixar](http://www.livrosgratis.com.br/cat_11/comunicacao/1) [livros](http://www.livrosgratis.com.br/cat_11/comunicacao/1) [de](http://www.livrosgratis.com.br/cat_11/comunicacao/1) [Comunicação](http://www.livrosgratis.com.br/cat_11/comunicacao/1) [Baixar](http://www.livrosgratis.com.br/cat_12/conselho_nacional_de_educacao_-_cne/1) [livros](http://www.livrosgratis.com.br/cat_12/conselho_nacional_de_educacao_-_cne/1) [do](http://www.livrosgratis.com.br/cat_12/conselho_nacional_de_educacao_-_cne/1) [Conselho](http://www.livrosgratis.com.br/cat_12/conselho_nacional_de_educacao_-_cne/1) [Nacional](http://www.livrosgratis.com.br/cat_12/conselho_nacional_de_educacao_-_cne/1) [de](http://www.livrosgratis.com.br/cat_12/conselho_nacional_de_educacao_-_cne/1) [Educação - CNE](http://www.livrosgratis.com.br/cat_12/conselho_nacional_de_educacao_-_cne/1) [Baixar](http://www.livrosgratis.com.br/cat_13/defesa_civil/1) [livros](http://www.livrosgratis.com.br/cat_13/defesa_civil/1) [de](http://www.livrosgratis.com.br/cat_13/defesa_civil/1) [Defesa](http://www.livrosgratis.com.br/cat_13/defesa_civil/1) [civil](http://www.livrosgratis.com.br/cat_13/defesa_civil/1) [Baixar](http://www.livrosgratis.com.br/cat_14/direito/1) [livros](http://www.livrosgratis.com.br/cat_14/direito/1) [de](http://www.livrosgratis.com.br/cat_14/direito/1) [Direito](http://www.livrosgratis.com.br/cat_14/direito/1) [Baixar](http://www.livrosgratis.com.br/cat_15/direitos_humanos/1) [livros](http://www.livrosgratis.com.br/cat_15/direitos_humanos/1) [de](http://www.livrosgratis.com.br/cat_15/direitos_humanos/1) [Direitos](http://www.livrosgratis.com.br/cat_15/direitos_humanos/1) [humanos](http://www.livrosgratis.com.br/cat_15/direitos_humanos/1) [Baixar](http://www.livrosgratis.com.br/cat_16/economia/1) [livros](http://www.livrosgratis.com.br/cat_16/economia/1) [de](http://www.livrosgratis.com.br/cat_16/economia/1) [Economia](http://www.livrosgratis.com.br/cat_16/economia/1) [Baixar](http://www.livrosgratis.com.br/cat_17/economia_domestica/1) [livros](http://www.livrosgratis.com.br/cat_17/economia_domestica/1) [de](http://www.livrosgratis.com.br/cat_17/economia_domestica/1) [Economia](http://www.livrosgratis.com.br/cat_17/economia_domestica/1) [Doméstica](http://www.livrosgratis.com.br/cat_17/economia_domestica/1) [Baixar](http://www.livrosgratis.com.br/cat_18/educacao/1) [livros](http://www.livrosgratis.com.br/cat_18/educacao/1) [de](http://www.livrosgratis.com.br/cat_18/educacao/1) [Educação](http://www.livrosgratis.com.br/cat_18/educacao/1) [Baixar](http://www.livrosgratis.com.br/cat_19/educacao_-_transito/1) [livros](http://www.livrosgratis.com.br/cat_19/educacao_-_transito/1) [de](http://www.livrosgratis.com.br/cat_19/educacao_-_transito/1) [Educação - Trânsito](http://www.livrosgratis.com.br/cat_19/educacao_-_transito/1) [Baixar](http://www.livrosgratis.com.br/cat_20/educacao_fisica/1) [livros](http://www.livrosgratis.com.br/cat_20/educacao_fisica/1) [de](http://www.livrosgratis.com.br/cat_20/educacao_fisica/1) [Educação](http://www.livrosgratis.com.br/cat_20/educacao_fisica/1) [Física](http://www.livrosgratis.com.br/cat_20/educacao_fisica/1) [Baixar](http://www.livrosgratis.com.br/cat_21/engenharia_aeroespacial/1) [livros](http://www.livrosgratis.com.br/cat_21/engenharia_aeroespacial/1) [de](http://www.livrosgratis.com.br/cat_21/engenharia_aeroespacial/1) [Engenharia](http://www.livrosgratis.com.br/cat_21/engenharia_aeroespacial/1) [Aeroespacial](http://www.livrosgratis.com.br/cat_21/engenharia_aeroespacial/1) [Baixar](http://www.livrosgratis.com.br/cat_22/farmacia/1) [livros](http://www.livrosgratis.com.br/cat_22/farmacia/1) [de](http://www.livrosgratis.com.br/cat_22/farmacia/1) [Farmácia](http://www.livrosgratis.com.br/cat_22/farmacia/1) [Baixar](http://www.livrosgratis.com.br/cat_23/filosofia/1) [livros](http://www.livrosgratis.com.br/cat_23/filosofia/1) [de](http://www.livrosgratis.com.br/cat_23/filosofia/1) [Filosofia](http://www.livrosgratis.com.br/cat_23/filosofia/1) [Baixar](http://www.livrosgratis.com.br/cat_24/fisica/1) [livros](http://www.livrosgratis.com.br/cat_24/fisica/1) [de](http://www.livrosgratis.com.br/cat_24/fisica/1) [Física](http://www.livrosgratis.com.br/cat_24/fisica/1) [Baixar](http://www.livrosgratis.com.br/cat_25/geociencias/1) [livros](http://www.livrosgratis.com.br/cat_25/geociencias/1) [de](http://www.livrosgratis.com.br/cat_25/geociencias/1) [Geociências](http://www.livrosgratis.com.br/cat_25/geociencias/1) [Baixar](http://www.livrosgratis.com.br/cat_26/geografia/1) [livros](http://www.livrosgratis.com.br/cat_26/geografia/1) [de](http://www.livrosgratis.com.br/cat_26/geografia/1) [Geografia](http://www.livrosgratis.com.br/cat_26/geografia/1) [Baixar](http://www.livrosgratis.com.br/cat_27/historia/1) [livros](http://www.livrosgratis.com.br/cat_27/historia/1) [de](http://www.livrosgratis.com.br/cat_27/historia/1) [História](http://www.livrosgratis.com.br/cat_27/historia/1) [Baixar](http://www.livrosgratis.com.br/cat_31/linguas/1) [livros](http://www.livrosgratis.com.br/cat_31/linguas/1) [de](http://www.livrosgratis.com.br/cat_31/linguas/1) [Línguas](http://www.livrosgratis.com.br/cat_31/linguas/1)

[Baixar](http://www.livrosgratis.com.br/cat_28/literatura/1) [livros](http://www.livrosgratis.com.br/cat_28/literatura/1) [de](http://www.livrosgratis.com.br/cat_28/literatura/1) [Literatura](http://www.livrosgratis.com.br/cat_28/literatura/1) [Baixar](http://www.livrosgratis.com.br/cat_30/literatura_de_cordel/1) [livros](http://www.livrosgratis.com.br/cat_30/literatura_de_cordel/1) [de](http://www.livrosgratis.com.br/cat_30/literatura_de_cordel/1) [Literatura](http://www.livrosgratis.com.br/cat_30/literatura_de_cordel/1) [de](http://www.livrosgratis.com.br/cat_30/literatura_de_cordel/1) [Cordel](http://www.livrosgratis.com.br/cat_30/literatura_de_cordel/1) [Baixar](http://www.livrosgratis.com.br/cat_29/literatura_infantil/1) [livros](http://www.livrosgratis.com.br/cat_29/literatura_infantil/1) [de](http://www.livrosgratis.com.br/cat_29/literatura_infantil/1) [Literatura](http://www.livrosgratis.com.br/cat_29/literatura_infantil/1) [Infantil](http://www.livrosgratis.com.br/cat_29/literatura_infantil/1) [Baixar](http://www.livrosgratis.com.br/cat_32/matematica/1) [livros](http://www.livrosgratis.com.br/cat_32/matematica/1) [de](http://www.livrosgratis.com.br/cat_32/matematica/1) [Matemática](http://www.livrosgratis.com.br/cat_32/matematica/1) [Baixar](http://www.livrosgratis.com.br/cat_33/medicina/1) [livros](http://www.livrosgratis.com.br/cat_33/medicina/1) [de](http://www.livrosgratis.com.br/cat_33/medicina/1) [Medicina](http://www.livrosgratis.com.br/cat_33/medicina/1) [Baixar](http://www.livrosgratis.com.br/cat_34/medicina_veterinaria/1) [livros](http://www.livrosgratis.com.br/cat_34/medicina_veterinaria/1) [de](http://www.livrosgratis.com.br/cat_34/medicina_veterinaria/1) [Medicina](http://www.livrosgratis.com.br/cat_34/medicina_veterinaria/1) [Veterinária](http://www.livrosgratis.com.br/cat_34/medicina_veterinaria/1) [Baixar](http://www.livrosgratis.com.br/cat_35/meio_ambiente/1) [livros](http://www.livrosgratis.com.br/cat_35/meio_ambiente/1) [de](http://www.livrosgratis.com.br/cat_35/meio_ambiente/1) [Meio](http://www.livrosgratis.com.br/cat_35/meio_ambiente/1) [Ambiente](http://www.livrosgratis.com.br/cat_35/meio_ambiente/1) [Baixar](http://www.livrosgratis.com.br/cat_36/meteorologia/1) [livros](http://www.livrosgratis.com.br/cat_36/meteorologia/1) [de](http://www.livrosgratis.com.br/cat_36/meteorologia/1) [Meteorologia](http://www.livrosgratis.com.br/cat_36/meteorologia/1) [Baixar](http://www.livrosgratis.com.br/cat_45/monografias_e_tcc/1) [Monografias](http://www.livrosgratis.com.br/cat_45/monografias_e_tcc/1) [e](http://www.livrosgratis.com.br/cat_45/monografias_e_tcc/1) [TCC](http://www.livrosgratis.com.br/cat_45/monografias_e_tcc/1) [Baixar](http://www.livrosgratis.com.br/cat_37/multidisciplinar/1) [livros](http://www.livrosgratis.com.br/cat_37/multidisciplinar/1) [Multidisciplinar](http://www.livrosgratis.com.br/cat_37/multidisciplinar/1) [Baixar](http://www.livrosgratis.com.br/cat_38/musica/1) [livros](http://www.livrosgratis.com.br/cat_38/musica/1) [de](http://www.livrosgratis.com.br/cat_38/musica/1) [Música](http://www.livrosgratis.com.br/cat_38/musica/1) [Baixar](http://www.livrosgratis.com.br/cat_39/psicologia/1) [livros](http://www.livrosgratis.com.br/cat_39/psicologia/1) [de](http://www.livrosgratis.com.br/cat_39/psicologia/1) [Psicologia](http://www.livrosgratis.com.br/cat_39/psicologia/1) [Baixar](http://www.livrosgratis.com.br/cat_40/quimica/1) [livros](http://www.livrosgratis.com.br/cat_40/quimica/1) [de](http://www.livrosgratis.com.br/cat_40/quimica/1) [Química](http://www.livrosgratis.com.br/cat_40/quimica/1) [Baixar](http://www.livrosgratis.com.br/cat_41/saude_coletiva/1) [livros](http://www.livrosgratis.com.br/cat_41/saude_coletiva/1) [de](http://www.livrosgratis.com.br/cat_41/saude_coletiva/1) [Saúde](http://www.livrosgratis.com.br/cat_41/saude_coletiva/1) [Coletiva](http://www.livrosgratis.com.br/cat_41/saude_coletiva/1) [Baixar](http://www.livrosgratis.com.br/cat_42/servico_social/1) [livros](http://www.livrosgratis.com.br/cat_42/servico_social/1) [de](http://www.livrosgratis.com.br/cat_42/servico_social/1) [Serviço](http://www.livrosgratis.com.br/cat_42/servico_social/1) [Social](http://www.livrosgratis.com.br/cat_42/servico_social/1) [Baixar](http://www.livrosgratis.com.br/cat_43/sociologia/1) [livros](http://www.livrosgratis.com.br/cat_43/sociologia/1) [de](http://www.livrosgratis.com.br/cat_43/sociologia/1) [Sociologia](http://www.livrosgratis.com.br/cat_43/sociologia/1) [Baixar](http://www.livrosgratis.com.br/cat_44/teologia/1) [livros](http://www.livrosgratis.com.br/cat_44/teologia/1) [de](http://www.livrosgratis.com.br/cat_44/teologia/1) [Teologia](http://www.livrosgratis.com.br/cat_44/teologia/1) [Baixar](http://www.livrosgratis.com.br/cat_46/trabalho/1) [livros](http://www.livrosgratis.com.br/cat_46/trabalho/1) [de](http://www.livrosgratis.com.br/cat_46/trabalho/1) [Trabalho](http://www.livrosgratis.com.br/cat_46/trabalho/1) [Baixar](http://www.livrosgratis.com.br/cat_47/turismo/1) [livros](http://www.livrosgratis.com.br/cat_47/turismo/1) [de](http://www.livrosgratis.com.br/cat_47/turismo/1) [Turismo](http://www.livrosgratis.com.br/cat_47/turismo/1)